# **6.- Filtrado**

# *6.1.- INTRODUCCIÓN*

Los filtros son circuitos especializados en tratar de distinta forma (i.e. amplificar y desfasar más o menos) a los armónicos según su frecuencia.

Si en cualquier circuito analógico introdujeramos una señal compuesta de armónicos de todas las frecuencias, veríamos que trata de distinta forma a unos armónicos que a otros dependiendo de su frecuencia. Esto puede considerarse como distorsión de la señal de entrada.

Cuando lo que se busca de dicho circuito es precisamente esa cualidad, hablamos de filtros.

## **Función de transferencia**

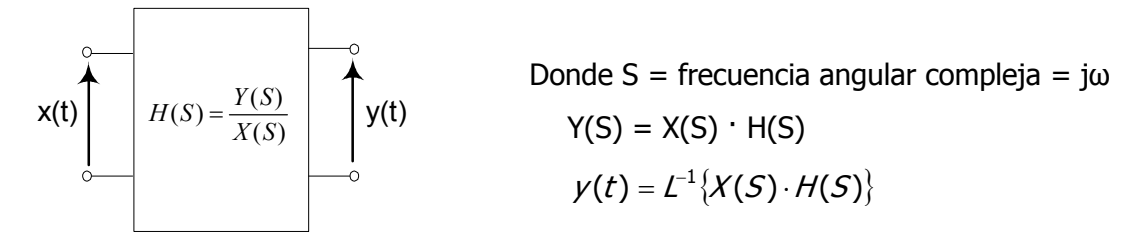

Donde H(S) se denomina función de transferencia del circuito. Es función de la frecuencia, y nos dá una idea de cómo trata el circuito a cada uno de los armónicos en que puede expresarse la señal de entrada.

$$
H(S) = \frac{a_m s^m + a_{m-1} s^{m-1} + \dots + a_1 s^1 + a_0}{b_m s^m + b_{m-1} s^{m-1} + \dots + b_1 s^1 + b_0}
$$

# *6.2.- UTILIDAD DE LOS FILTROS*

#### **Acondicionamiento de la señal de entrada al sistema**

- Eliminar interferencias y ruido de las señales procedentes de sensores.
- Limitación del ancho de banda al rango útil del sistema.
- Eliminación de frecuencias superiores **antes** de la conversión A/D (Anti-aliasing).
- Sintonización de señales útiles (P. ej. demodulación).

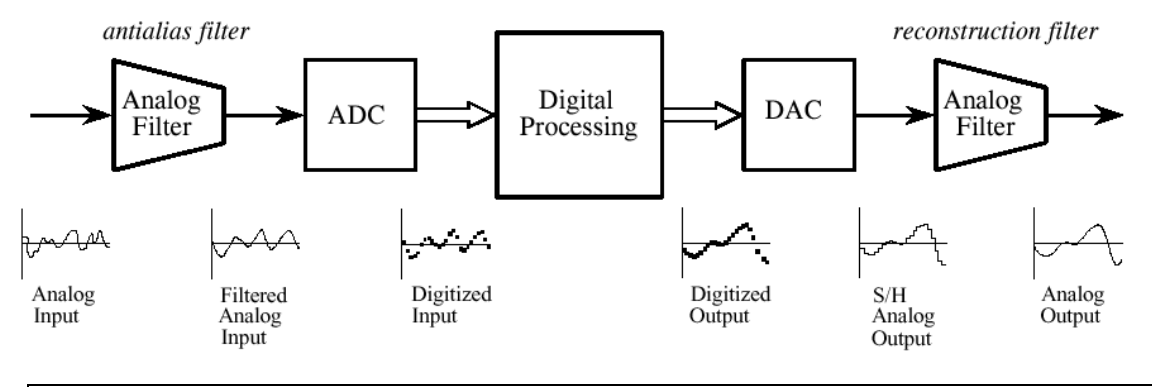

Por ejemplo, para filtrar el ruido de 50 Hz procedente de la linea eléctrica, el módulo acondicionador genérico SCXI-1120/21 de National Instruments incluye un filtro pasobajo con fc seleccionable mediante *jumper* (fc=4 Hz ó 10 kHz). Si fc = 4 Hz, se obtienen unos 90 dB de rechazo al ruido de 50 Hz.

## **Acondicionamiento de la señal de salida**

- Eliminación de armónicos innecesarios (P. ej. alisado de la salida de los conversores D/A).
- Supresión de ruido e interferencias que halla introducido el sistema.

# *6.3.- TIPOS DE FILTRO:*

## *6.3.1.- SEGÚN LA FUNCIÓN QUE REALIZA*

Paso-bajo, paso-alto, pasa-banda, banda-eliminada

## **6.3.1.1.- Desde el punto de vista de la frecuencia**

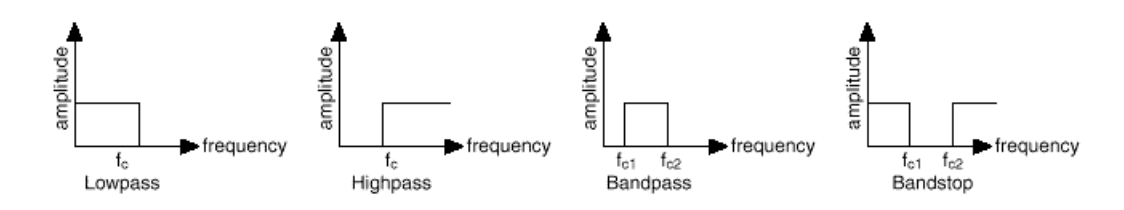

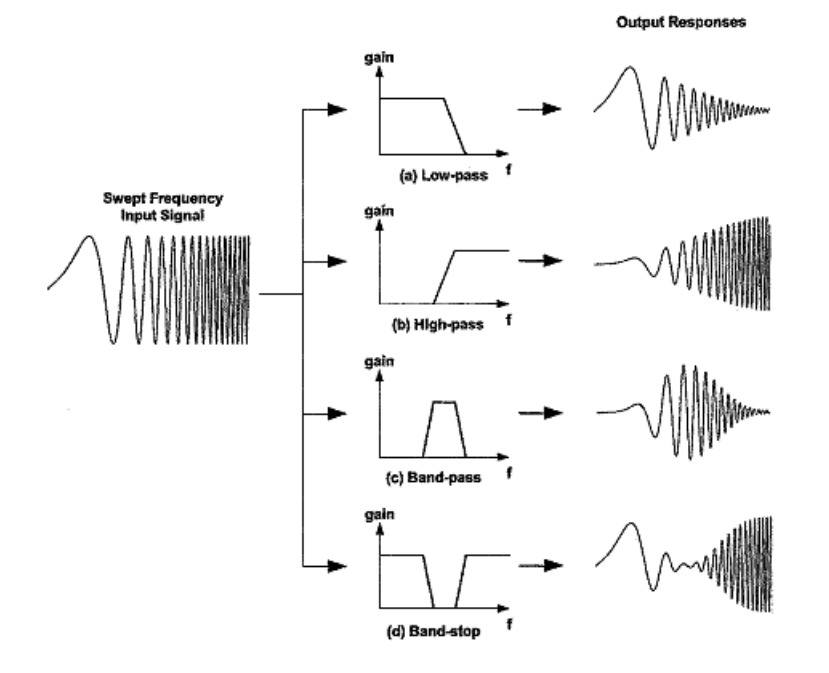

# **6.3.1.2.- Desde el punto de vista temporal**

## **Velocidad de respuesta, oscilación.**

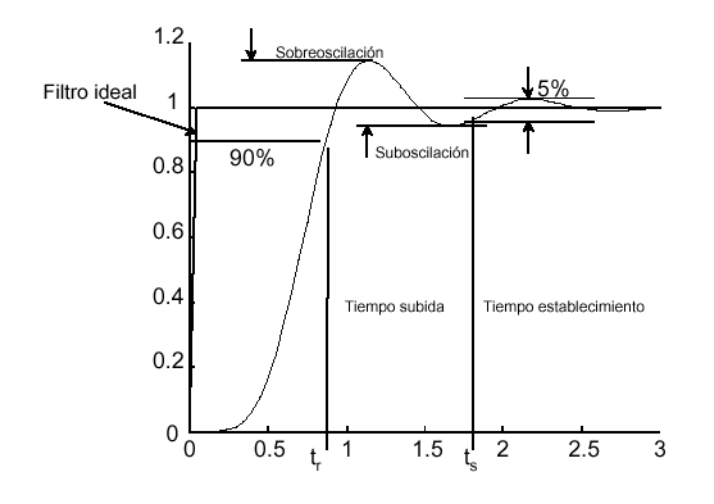

## **6.3.1.3.- Diagrama de Bode**

Si en un circuito analógico introducimos señales senoidales de todas las frecuencias y de amplitud unidad, en la salida obtendremos el comportamiento en frecuencia de dicho circuito. En el siguiente ejemplo,

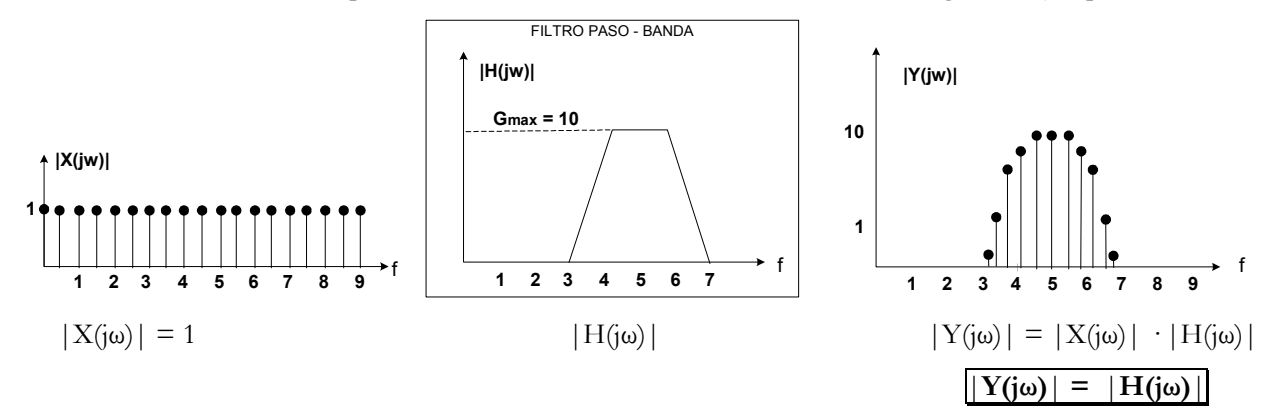

Para la fase se procedería de forma análoga.

El diagrama de Bode es la representación gráfica de **H(S) = H(jω)** y se divide en dos: diagrama de módulo y diagrama de fase.

- **Eje de frecuencias logarítmico**: Permite observar la respuesta del filtro sobre varias décadas de frecuencia
- **Eje de ganancia en dB**: Permite visualizar varios órdenes de magnitud.

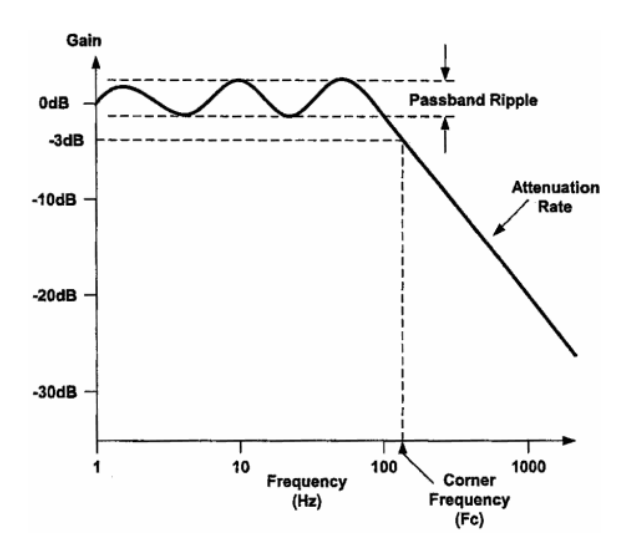

## **Parámetros de un filtro**

- Frecuencia de corte (fc ó fo): 3 dB por debajo de la ganancia máxima. Se corresponde con un punto singular (polo o cero) donde se cortan las asíntotas.
- Banda de paso
- Banda de transición
- Banda de rechazo, atenuada
- Rizado
- Factor de calidad: este factor solo tiene sentido en los filtros pasa-banda y banda eliminada resonantes. Se llama Q y se define como: Q=fc/BW

**Octava**: banda que va desde una frecuencia hasta su doble o mitad, es decir entre fx y 2 fx ó fx y fx/2 **Década**: banda entre fx y 10 fx ó fx/10.

## *6.3.2.- ACTIVOS-PASIVOS*

## **6.3.2.1.- Pasivos:**

Basados en resistencias, bobinas y condensadores.

## **6.3.2.2.- Activos:**

- Se basan en elementos activos como transistores, y amplificadores operacionales a los que se añaden elementos pasivos.
- Los inductores no se emplean mucho en los filtros activos pues son voluminosos, caros y suelen tener componentes resistivas indeseables de elevada magnitud.
- Los basados en amplificadores operacionales se usan en frecuencias bajas y medias, dependiendo del modelo de AO que se utilice, pues los hay con mejor comportamiento en frecuencia.

## *6.3.3.- SEGÚN EL ORDEN DE LA FUNCIÓN*

#### **6.3.3.1.- De primer orden**

#### **Pasobajo**

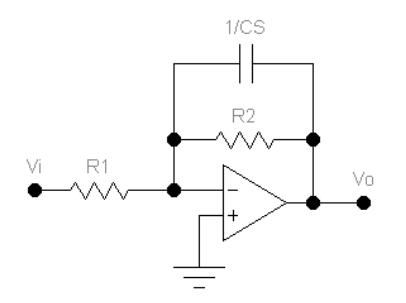

Como la configuración es inversora, si definimos  $Zf(S) = R_2 / \frac{1}{CS}$ , nos quedará:

$$
H(S) \equiv \frac{V o(S)}{Vi(S)} = -\frac{Z f(S)}{R1}
$$

donde

$$
Zf(S) = R_2 / \frac{1}{CS} = \frac{\frac{R_2}{CS}}{R_2 + \frac{1}{CS}} = \frac{R_2}{R_2CS + 1}
$$

Sustituyendo este resultado en H(S), quedará:

 $H(S) = -\frac{2}{R_1} \frac{1}{R_2} \frac{1}{C} \frac{1}{R_1}$  $(S) = -\frac{R_2}{R_1} \frac{1}{R_2}$  $1 \mathbf{v}_2$  $H(S) = -\frac{R_2}{R_1} \frac{1}{R_2 CS + 1}$  donde por definición,  $\tau = R_2 C$  es la constante de tiempo del circuito.

Pasando a términos de jω

$$
H(j\omega) = -\frac{R_2}{R_1} \frac{1}{j\omega\tau + 1}
$$

## **Módulo**

Recordemos que  $\left| A + jB \right| = \sqrt{A^2 + B^2}$ , por lo que:

$$
|H(j\omega)| = \frac{R_2}{R_1} \frac{1}{\sqrt{(\omega \tau)^2 + 1^2}}
$$

Estudiemos la expresión en sus puntos singulares (i.e.  $\omega \to 0, \omega = \frac{1}{\tau}, \omega \to \infty$  )

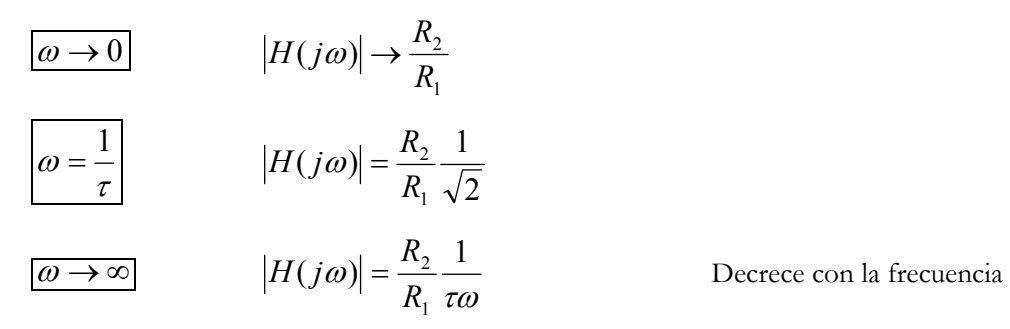

Representación gráfica, diagrama de Bode del módulo.

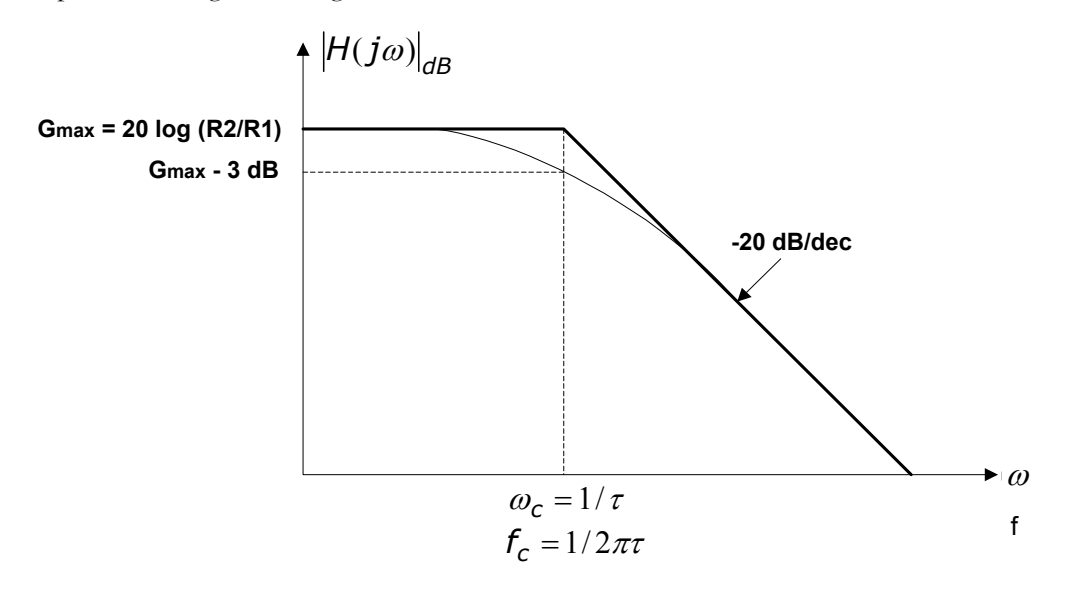

# **PROPUESTO: Comprobar que la pendiente en la banda de transición es de –20dB/dec. Para ello, hallar el módulo en ω=10/ <sup>τ</sup>.** 

#### **Argumento**

$$
\angle H(j\omega) = ATN\left(\frac{0}{-\frac{R_2}{R_1}}\right) - ATN\left(\frac{R_2C\omega}{1}\right)
$$
\n
$$
\angle H(j\omega) = 180^\circ - ATN(\tau\omega)
$$
\n
$$
\angle H(j\omega) = 180^\circ - ATN(\tau\omega)
$$
\n
$$
\angle \frac{A+jB}{C+jD} = ATN\left(\frac{B}{A}\right) - ATN\left(\frac{D}{C}\right)
$$

Estudiemos el argumento en los tres puntos singulares:

$$
\begin{array}{rcl}\n\hline\n\omega \to 0 & \angle H(j\omega) = & 180^{\circ} & - & ATN & 0^{\circ} \\
\angle H(j\omega) = & 180^{\circ} & - & 0^{\circ} & = 180^{\circ}\n\end{array}
$$

$$
\omega = \frac{1}{\tau}
$$
\n $\angle H(j\omega) = 180^{\circ} - 4TN$ \n
$$
\angle H(j\omega) = 180^{\circ} - 45^{\circ} = 135^{\circ}
$$
\n
$$
\frac{\angle H(j\omega) = 180^{\circ} - 4TN}{\angle H(j\omega) = 180^{\circ} - 4TN}
$$
\n
$$
\approx 135^{\circ}
$$
\n
$$
\angle H(j\omega) = 180^{\circ} - 90^{\circ} = 90^{\circ}
$$

El argumento decrece con la frecuencia desde 180º hasta 90º

Diagrama de Bode de fase

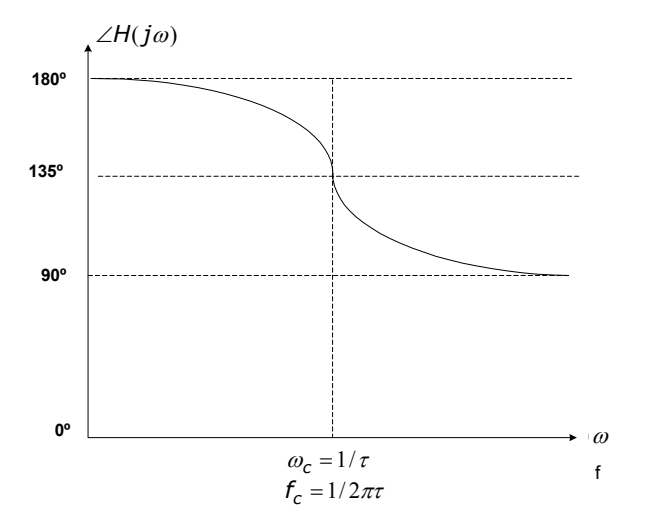

## **Paso-alto**

**Vi(t) - + Rf R C Vo(t)**

## **En el circuito de la figura: [Examen 17/09/2002. PROBLEMA 3. (2 puntos)]**

- 1. ¿Qué misión cumple la resistencia Rf y qué valor ha de tener para que así sea?
- 2. Hallar la función de transferencia del circuito.
- 3. Calcular los valores de los elementos de forma que la frecuencia de corte sea fo = 10 kHz, y además la impedancia de entrada del circuito sea de 8 kΩ en H.F.
- 4. Dibujar el diagrama de Bode aproximado del módulo.
- 5. ¿Qué amplitud tendrá en la salida una señal Vi(t) senoidal de 2 V de amplitud y 1 kHz de frecuencia?

## **solución**

## **1.- ¿Qué misión cumple la resistencia Rf y qué valor ha de tener para que así sea?**

La resistencia Rf debe ser igual que R para compensar el efecto de las corrientes de polarización del AO. No influirá en la función de transferenia (AC), ya que su única misión la realiza en continua.

## **2.- Función de transferencia del circuito**

Aplicando divisor de tensión en el terminal positivo del AO:

c.c. virtual:  $V_0 = V^+$ 

Sustituyendo esta última expresión en la primera:

donde por definición,  $\tau = RC$  vuelve a ser la constante de tiempo del circuito.

Pasando al plano complejo (S =j ω):  $H$ 

$$
V^+(S) = Vi(S) \frac{R}{\frac{1}{CS} + R}
$$

$$
Vo(S) = H(S) = RCS
$$

$$
\frac{V(S)}{V(S)} \equiv H(S) = \frac{V(S)}{RCS + 1}
$$

$$
H(j\omega) = \frac{R\text{C}j\omega}{R\text{C}j\omega + 1}
$$

## **3.- Calcular los valores de los elementos de forma que la frecuencia de corte sea fo = 10 kHz, y además la impedancia de entrada del circuito sea de 8 kΩ en H.F.**

Para que la impedancia de entrada sea de 8 kΩ en H.F., es inmediato ver que R =8 kΩ

$$
f_o = \frac{1}{2\pi\tau} = \frac{1}{2\pi RC} = \frac{1}{2\pi \cdot 8000\Omega \cdot C}
$$

Como nos dicen que fo =  $1000$  Hz, despejando C:  $\blacksquare$ 

$$
C=\frac{1}{2\pi\cdot 8000\Omega\cdot 1000Hz}\approx 1,98nF
$$

#### **4.- Dibujar el diagrama de Bode aproximado del módulo**

El módulo será:

Estudiemos ahora las distintas zonas de interés: Baja frecuencia,  $\omega \rightarrow 0$ :

En la expresión del módulo es decir que ωRC<<1: <sup>ω</sup>

#### Frecuencia de corte, ω = 1/RC:

En la expresión del módulo obtenemos:

#### Alta frecuencia,  $\omega \rightarrow \infty$ :

Es decir, podemos suponer RCω >>1, es decir:

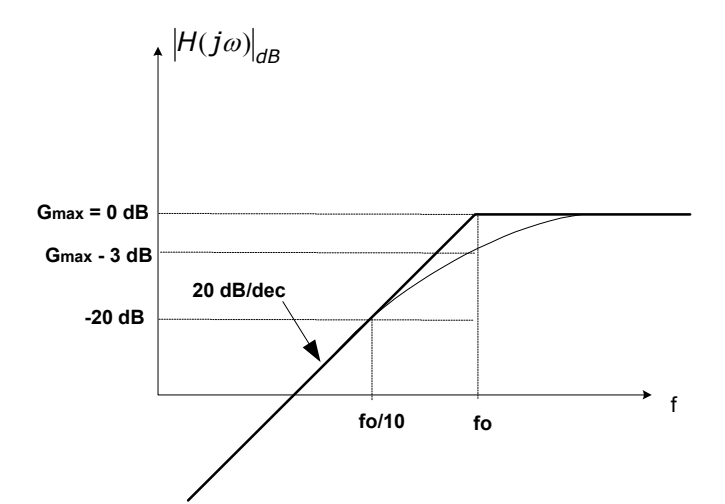

$$
|H(j\omega)| = \frac{RC\omega}{\sqrt{(RC\omega)^2 + 1^2}}
$$

$$
H(j\omega)\big|=\frac{RC\omega}{1}=RC\omega
$$

$$
|H(j\omega)| = \frac{1}{\sqrt{1+1}} = \frac{1}{\sqrt{2}}
$$
 (i.e. -3 dB)

$$
H(j\omega)\big| = \frac{RC\omega}{\sqrt{(RC\omega)^2}} = 1 \text{ (i.e. 0 dB)}
$$

#### **5.- ¿Qué amplitud tendrá en la salida una señal Vi(t) senoidal de 2 V de amplitud y 1 kHz de frecuencia?**

En la figura anterior, es inmediato ver que la amplitud, una década por debajo (fo/10) será de –20 dB aprox., lo que pasado a valores absolutos supone una ganancia de 0,1.

Por lo tanto la amplitud será 10 veces inferior, es decir: 0,2 V

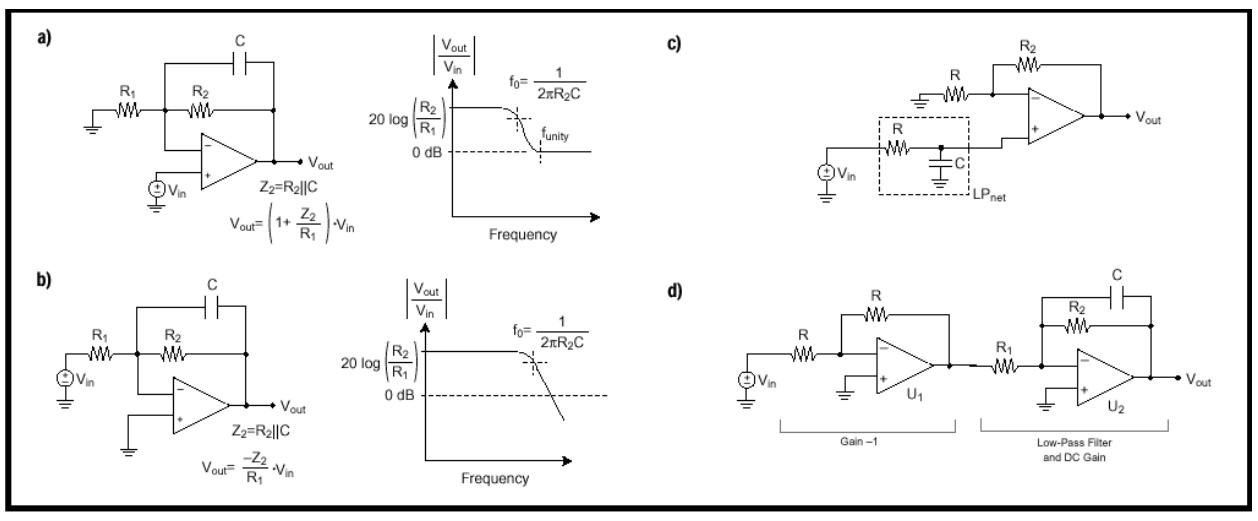

#### **B. PROPUESTO: Comprobar los siguientes circuitos:**

Figure 7a-The noninverting configuration has an intrinsic zero and does not allow attenuation below 0 dB. b-The inverting configuration permits attenuation below 0 dB. c-LPnet continues to attenuate noise from V<sub>in</sub> independently of the op-amp gain stage. d-A two-stage antialias filter can provide high gain, low noise, low R<sub>out</sub> and excellent frequency rolloff.

En la siguiente figura pueden verse filtros paso-bajo y paso-alto **pasivos** de 1er orden. La frecuencia de corte

fc (G<sub>f=fc</sub> = G<sub>máx</sub> -3 dB) viene dada por la fórmula:  $f_c = \frac{1}{2\pi RC}$ . La pendiente a partir de fc es de ±20

dB/decada.

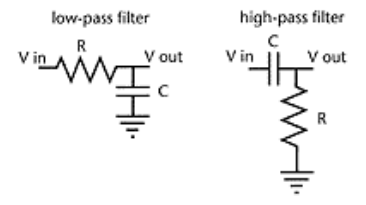

Los filtros de primer orden sólo son útiles cuando la frecuencia de la señal está muy por debajo de la señal indeseable, ya que la pendiente no es muy pronunciada.

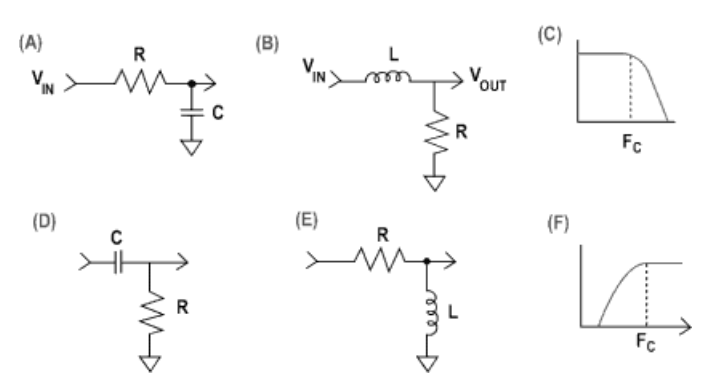

**Filtros paso-bajo (A) y (B), paso-alto (D) y (E) y su función de transferencia de módulo (C) y (F) respectivamente.** 

## **6.3.3.2.- Funciones normalizadas de 2º orden resonantes**

- Orden 2: dos elementos reactivos (L ó C)
- Denominador es un polinomio de 2º orden

## **Filtro paso bajo (PB)**

Cualquier circuito cuya función de transferencia pueda expresarse de la siguiente forma:

$$
H_{\rho g}(S) = K \cdot \frac{\omega_o^2}{S^2 + 2\zeta\omega_o S + \omega_o^2}
$$
también suele usarse la forma  $H_{\rho g}(S) = K \cdot \frac{1}{\frac{1}{\omega_o^2} S^2 + \frac{2\zeta}{\omega_o} S + 1}$ 

En el análisis de circuitos de este tipo, se busca la expresión de la función de transferencia y se opera con ella hasta dejarla de forma normalizada. Esto nos permitirá obtener directamente los parámetros más importantes y por tanto facilita su análisis en frecuencia.

Hallemos la expresión del módulo sustituyendo S por **jω** :

$$
H_{pg}(j\omega) = K \cdot \frac{1}{\frac{1}{\omega_o^2}(j\omega)^2 + \frac{2\zeta}{\omega_o}j\omega + 1} = K \cdot \frac{1}{\frac{1}{\omega_o^2}(-1 \cdot \omega^2) + \frac{2\zeta}{\omega_o}j\omega + 1}
$$

Separando la parte real y parte imaginaria del denominador:

$$
H_{\rho B}(j\omega) = K \cdot \frac{1}{\left(1 - \frac{\omega^2}{\omega_o^2}\right) + j\left(\frac{2\zeta\omega}{\omega_o}\right)}
$$

$$
|H_{\rho B}(j\omega)|_{\text{dB}} = 20\log K - 20\log \sqrt{\left(1 - \frac{\omega^2}{\omega_o^2}\right)^2 + \left(\frac{2\zeta\omega}{\omega_o}\right)^2}
$$

Estudiemos la expresión en sus puntos singulares (i.e.  $\omega \to 0, \omega = \frac{1}{\tau}, \omega \to \infty$ )

- Baja frecuencia:
- $\omega \rightarrow 0$  $\omega \ll \omega_o$

$$
\left. \frac{\partial}{\partial t} \right|_{\phi < \langle \omega_o \rangle} \left| H(j\omega) \right|_{\phi < \langle \omega_o \rangle} = 20 \log K - 20 \log 1 = K_{\text{dB}}
$$

• Frecuencia de corte  $\omega = \omega_o$ 

• Alta frecuencia ( ) <sup>ω</sup> <sup>ω</sup>*<sup>o</sup>*

 $\omega \rightarrow \infty$  $\omega > \omega_{\alpha}$ 

$$
H(j\omega)\big|_{\omega=\omega o}=20\log K-20\log 2\zeta
$$

Apuntes de Instrumentación electrónica. 3º I.T.I. Electrónica 12

2  $(2 \times 2)$ 

ζω

 $\overline{\phantom{a}}$ 

 $+$ 

 $\backslash$ 

2

 $\overline{\phantom{a}}$ 

ω ω

ſ ≈

 $\backslash$ 

En estas condiciones, podemos aproximar:

Además,

Además,  
\n
$$
\left(\frac{\omega^2}{\omega_o^2}\right)^2 \gg \left(\frac{2\zeta\omega}{\omega_o}\right)^2
$$
\n
$$
\text{y por tanto}
$$
\n
$$
\sqrt{\left(1 - \frac{\omega^2}{\omega_o^2}\right)^2 + \left(\frac{2\zeta\omega}{\omega_o}\right)^2} \approx \sqrt{\left(\frac{\omega^2}{\omega_o^2}\right)^2} = \frac{\omega^2}{\omega_o^2}
$$

 $^{2}$   $(250)^{2}$   $(2^{2}$  $1-\frac{\omega^2}{\omega^2}\bigg)^2+\bigg(\frac{2\zeta\omega}{\omega}\bigg)^2\approx\bigg(\frac{\omega^2}{\omega^2}\bigg)^2+\bigg(\frac{2\zeta\omega}{\omega}\bigg)$ 

 $\overline{\phantom{a}}$ 

ω ζω

 $-$ 

)

 $\overline{\phantom{a}}$ 

 $\Big|_{1-}$ 

ω ω  $\backslash$ 

Quedando una expresión

$$
|H(j\omega)| = 20\log K - 20\log \frac{\omega^2}{\omega_0^2}
$$

Recordando la propiedad de los logaritmos: (log  $(A/B)^2 = 2 \log (A/B)$ )

Queda una expresión final:

$$
\left\|H(j\omega)\right\|_{\omega>>\omega o}=20\log K-40\log\frac{\omega}{\omega_{o}}
$$

La representación gráfica del módulo quedaría de la forma:

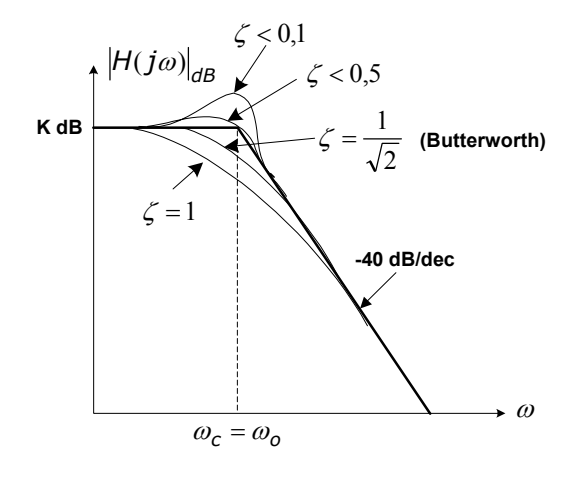

Según la expresión del módulo en  $\omega = \omega_0$ , la corrección en ese punto respecto de la asíntota será de –20 log 2· ζ

 Es importante observar que a diferencia de la función de 1er orden, la corrección respecto a la curva asintótica en ω = ωo depende de ζ. Es decir no siempre es de -3 dB

**Ejemplo: Topología VCVS (Voltage Controlled Voltage Source).** 

Topología genérica paso-bajo:

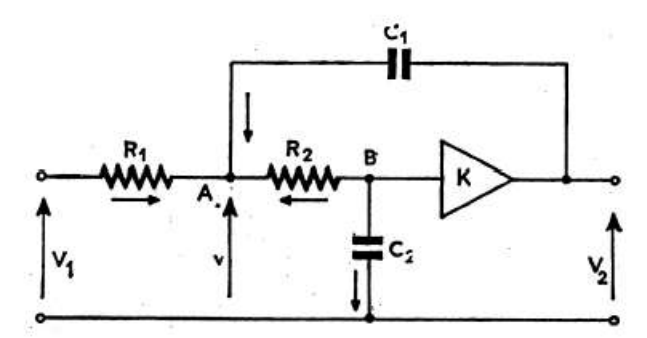

Si sustituimos el amplificador de ganancia K por una configuración no inversora nos quedaría:

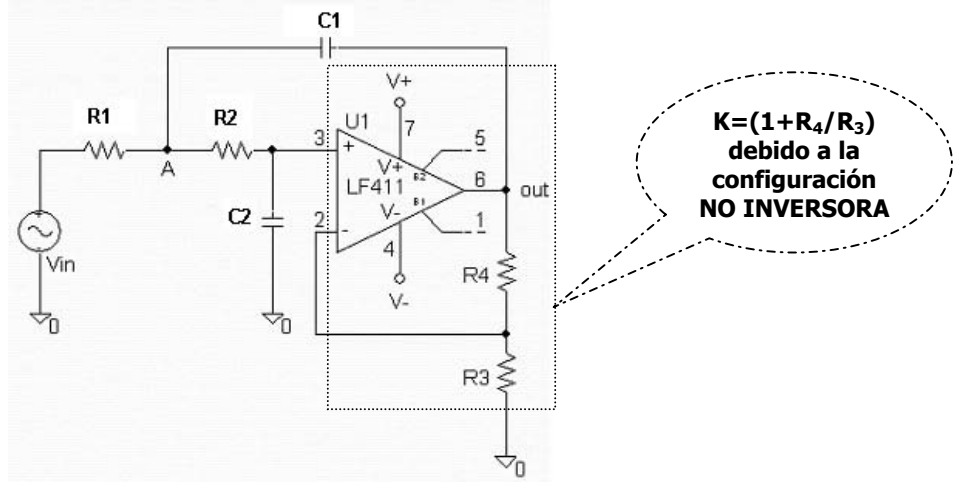

**Topología VCVS con K = (1+R4/R3).** 

## **Cálculo de la función de transferencia si R1=R2=R y C1=C2=C**

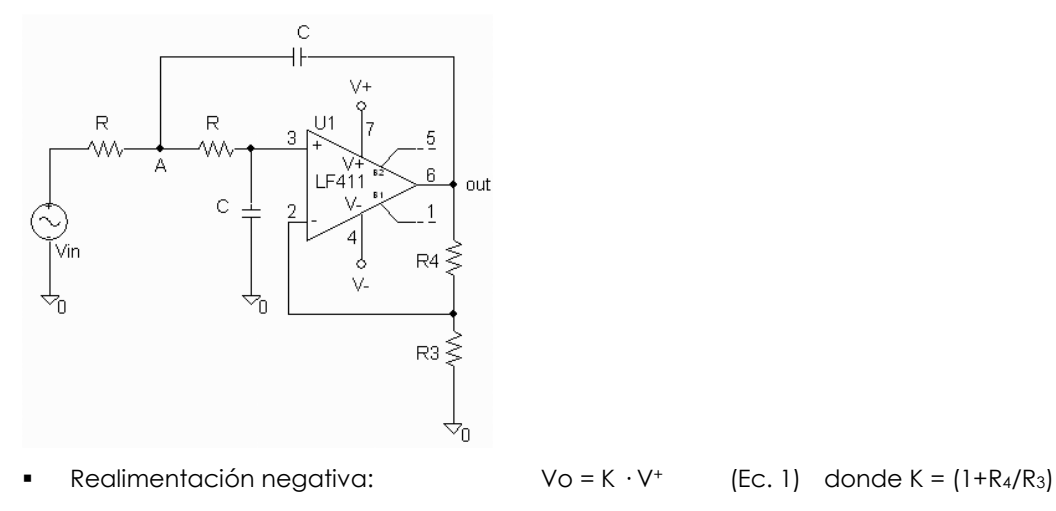

Relimentación positiva:

KCL en el punto A 
$$
\frac{Vi - V_A}{R} + \frac{Vo - V_A}{1/CS} + \frac{V^+ - V_A}{R} = 0
$$
 (Ec. 2)

Ahora nos interasa buscar V+ y VA para sustituir en esta ecuación.

De Ec. 1  
\nDivision de tensión en V<sup>+</sup> 
$$
V^+ = V_A \frac{1/CS}{R+1/CS} = V_A \frac{1}{RCS+1}
$$
 (Ec. 3)  
\nDespejando V<sub>A</sub>  $V_A = V^+ \cdot (RCS+1)$   
\nSustituyendo aquí la ec. 3  $V_A = \frac{V_0}{K}(RCS+1)$  (Ec. 4)

Sustituyendo los valores hallados de V<sup>+</sup> y de V<sub>A</sub> (ec. 3 y ec. 4) en la expresión general (ec. 2) y tras varias simplificaciones en pos de encontrar la expresión normalizada obtenemos:

$$
\frac{V_0(S)}{Vi(S)} = \frac{\frac{K}{R^2C^2}}{S^2 + \frac{3-K}{RC}S + \frac{1}{R^2C^2}}
$$

Comparando con la función normalizada paso-bajo:

- **•** Ganancia en BF :
- Pulsación de resonancia :
- **•** Coeficiente de amortiguamiento : **ζ**

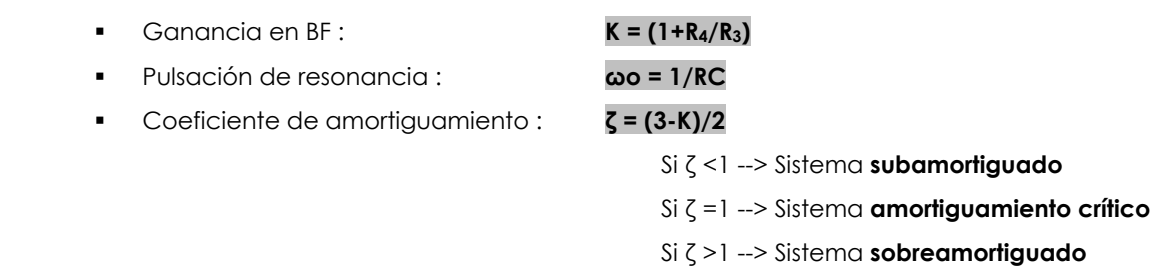

2

 $\mathcal{L}(\mathcal{L}_{o}S + \omega)$ 

 $(S) = K \cdot \frac{\omega_o}{S^2 + 2\zeta\omega_o S + \omega_o^2}$ 

 $= K \cdot \frac{\omega_o}{S^2 + 2\zeta\omega_o S + 1}$ 

 $H_{PB}(S) = K \cdot \frac{\omega_{0}}{S^{2} + 2\zeta\omega_{0}S}$ 

 Observar que el ajuste de ganancia (K) influye en el factor de amortiguamiento (ζ) pero no en la frecuencia natural ωo. Por tanto, si imponemos ζ, **no** podremos variar la ganancia K y viceversa, aunque si la frecuencia natural ω<sup>o</sup>

Podemos fijar la frecuencia de corte, en por ejemplo 1 kHz, para lo que fijamos el condensador en por ejemplo 100 nF, obteniendo una resistencia R:

$$
R = \frac{1}{2 \cdot \pi \cdot 1000 Hz \cdot 10^{-7} F} = 1591.5 \ \Omega
$$

Ahora podemos fijar ζ ó fijar K pero no las dos.

Veamos el comportamiento del circuito para distintos valores de ζ

4

 $\backslash$ 

*R*

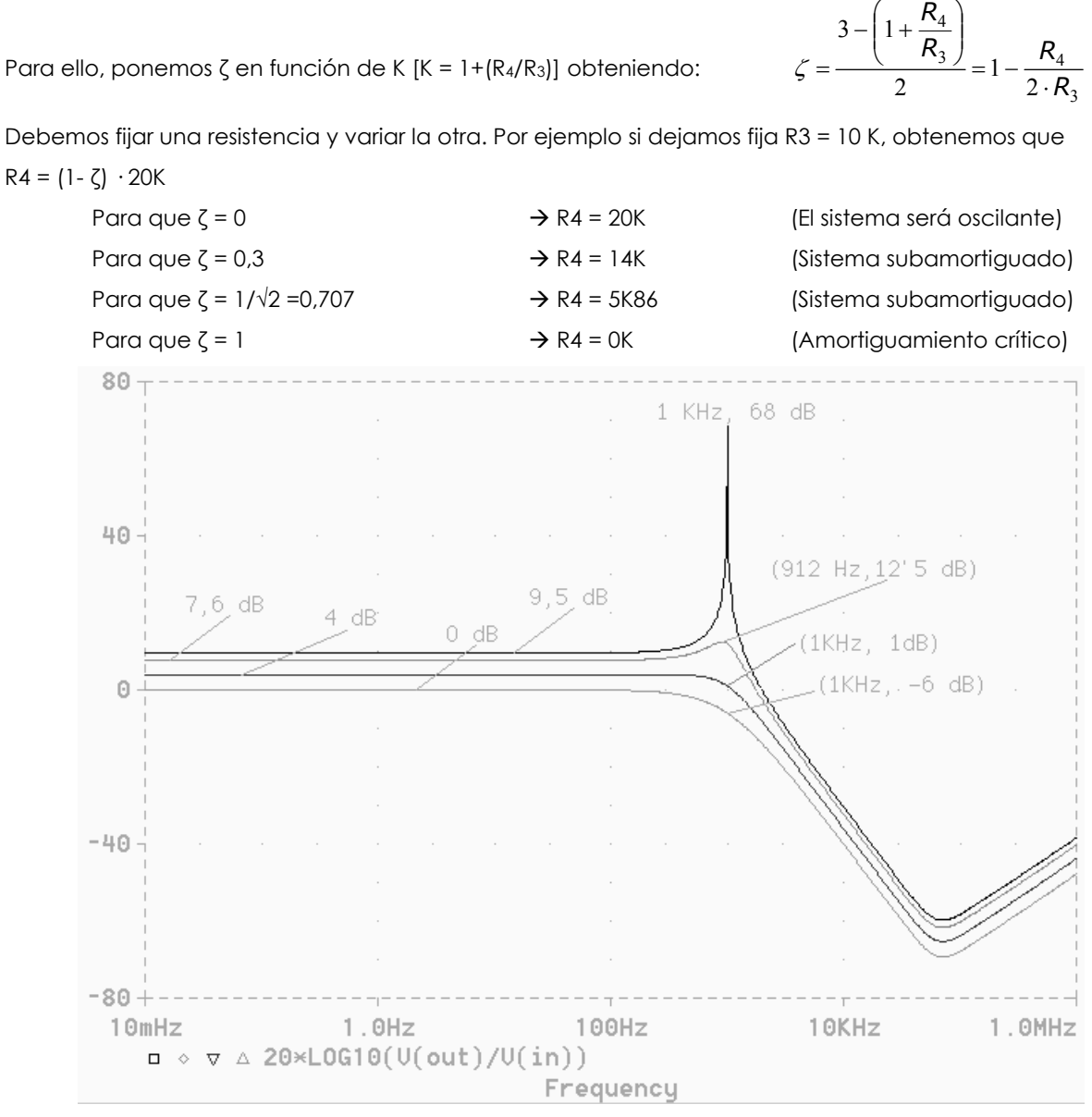

 $R4 = (1 - \zeta)$  · 20K

**Diagrama de Bode del módulo para valores de ζ = 0, 0'3, 0'707 y 1 de arriba hacia abajo.** 

- # **PROPUESTO: ¿A qué crees que puede ser debido el comportamiento entre 10 kHz y 1 MHz?**
- # **PROPUESTO: Dibujar el circuito equivalente en baja frecuencia (i.e. <sup>ω</sup>** Î **0) y comprobar que se corresponde con lo hallado**

## **Filtro paso alto (PA)**

$$
H_{\rho A}(S) = K \cdot \frac{S^2}{S^2 + 2\zeta\omega_o S + \omega_o^2}
$$

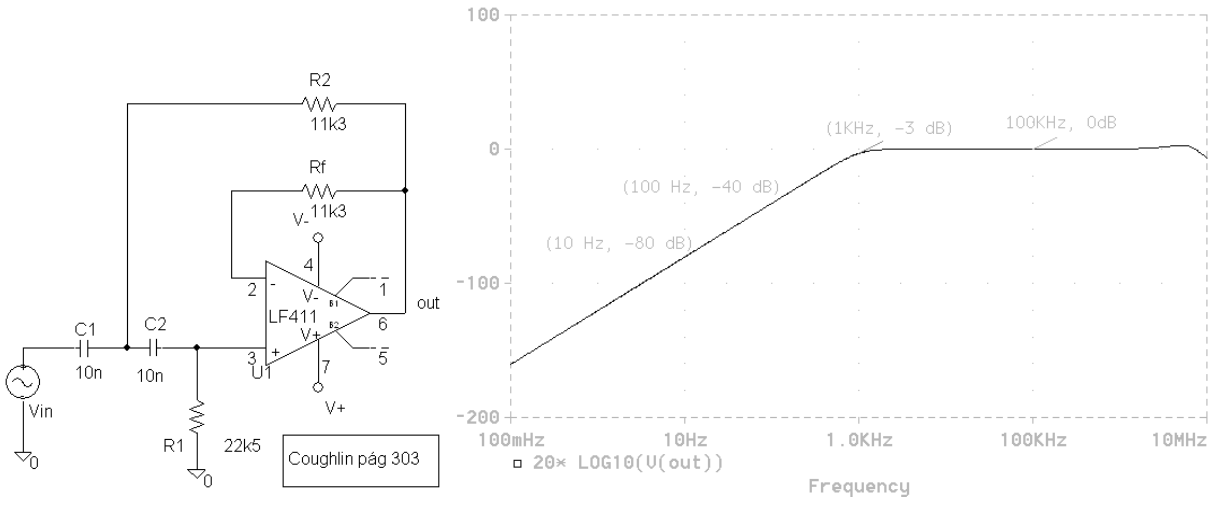

#### **Filtro paso-alto Butterworth**

Observar que por Rf no circula corriente, por lo que deducimos que no influye en la función de transferencia sino que su misión es compensar el efecto de las corrientes de polarización.

**■ PROPUESTO: Dibujar el circuito equivalente en baja frecuencia (i.e. ω → 0) y en alta frecuencia (i.e. ω** → ∞) comprobando que se corresponde con lo hallado.

## **Filtro paso-banda (PF)**

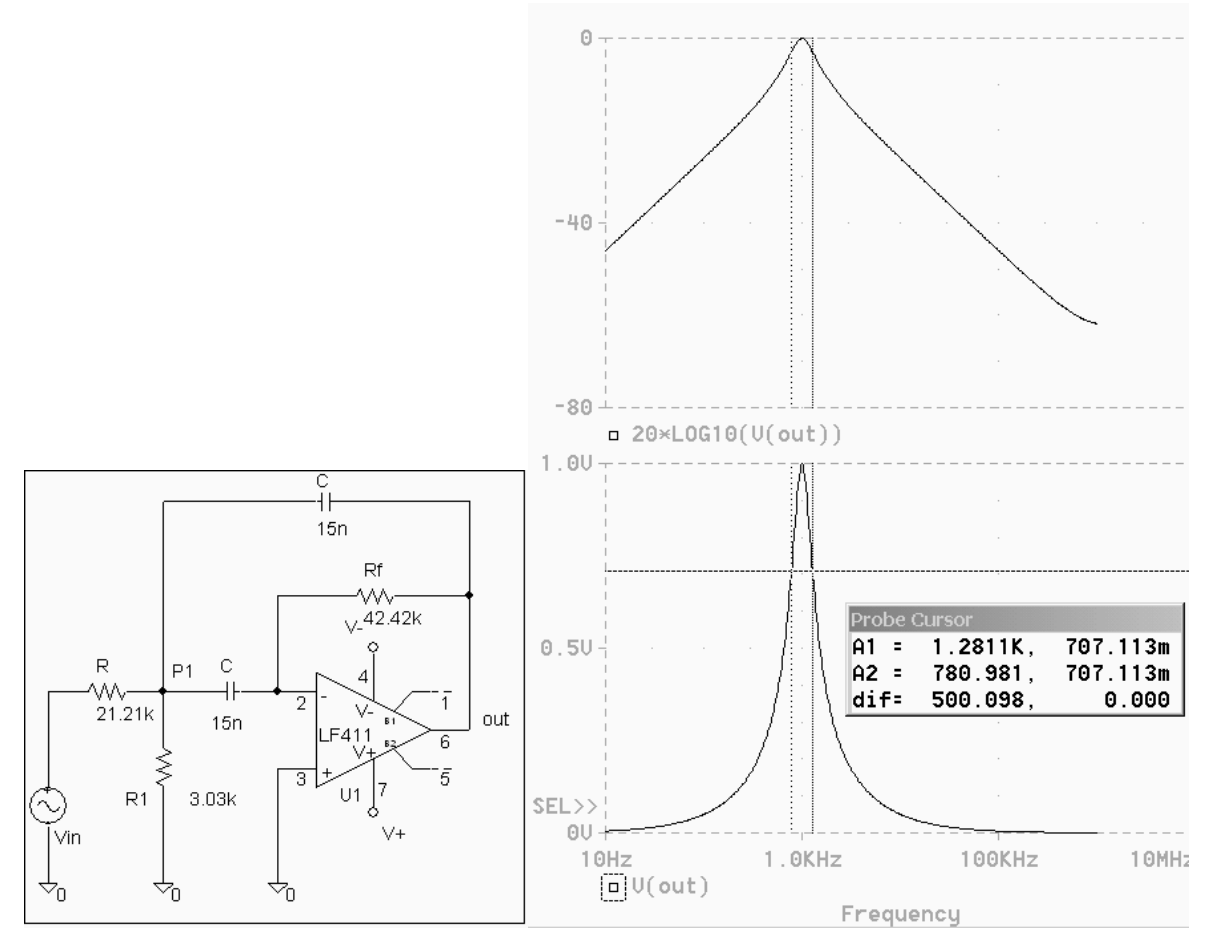

La expresión normalizada tiene un polo doble en ωo (i.e, filtro resonante) y un cero en el origen:

$$
H_{\rho_{F}}(S) = K \cdot \frac{2\zeta\omega_o S}{S^2 + 2\zeta\omega_o S + \omega_o^2}
$$

Factor de calidad: relación entre la frecuencia central y el ancho de banda.

$$
Q = \text{fo} / \text{BW}
$$

Nos dá idea de la selectividad del filtro. En la imagen de la derecha: Q = 1000 Hz/500 Hz = 2

Observar que aquí Rf sí que interviene en la función de transferencia.

Si analizamos el circuito de la figura teniendo en cuenta que  $Rf = 2 R y$  que hemos llamado  $Zc = 1/CS$ por comodidad, obtendríamos:

KCL en el punto P1: 
$$
\frac{Vi - Vp1}{R} + \frac{Vo - Vp1}{Zc} = \frac{Vp1}{Zc} + \frac{Vp1}{R1}
$$

KCL en el terminal V· del AO: 
$$
\frac{Vo}{2R} = -\frac{Vp1}{Zc} \Rightarrow Vp1 = -\frac{Vo}{2R} Zc
$$

Sustituyendo la expresión de  $V_{P1}$  en la primera ecuación y operando:

$$
\frac{V_O}{Vi} = -\frac{4 \cdot R \cdot R1 \cdot S}{4 \cdot R^2 \cdot R1 \cdot C \cdot S^2 + \frac{2R1}{C} + 4 \cdot R \cdot R1 \cdot S + \frac{2R}{C}}
$$

Volvemos a operar hasta que la expresión quede normalizada:

$$
\frac{V_O}{Vi} = -\frac{\frac{1}{RC}S}{S^2 + \frac{1}{RC}S + \frac{R1 + R}{2C^2R^2R1}}
$$

Por comparación con la función normalizada:

$$
2\zeta\omega o = 1/RC
$$
\n
$$
\omega_o^2 = \frac{R1 + R}{2C^2 R^2 R1}
$$

## **8 <b>PROPUESTO:** Dibujar el circuito equivalente en baja frecuencia (i.e. ω  $\rightarrow$  0) y en alta frecuencia (i.e.  $ω$  **→** ∞) comprobando que se corresponde con lo hallado.

El filtro no será resonante si la expresión tiene dos polos separados (en 
$$
\omega_1 = 1/\tau_1
$$
 y  $\omega_2 = 1/\tau_2$ ) y sería:

\n
$$
H_{PF}(S) = K \cdot \frac{S}{(\tau_1 \cdot S + 1) \cdot (\tau_2 \cdot S + 1)}
$$
\nEsto se consigue conectando en cascada dos filtros de primer orden:

\nIN

\ng(f)

\nh(f)

\nOur

\nl (f) equivalence a h(jω), g(f) equivalence a g(jω)

\nPor ejemplo si conectamos el filtro paso-bajo y el paso-alto de primer orden analizados

\nanteriormente, cuyas funciones de transferencia eran respectivamente:

\nP

$$
H_{PB}(S) = -\frac{R_2}{R_1} \frac{1}{R_2 CS + 1}
$$
 
$$
H_{PA}(S) = \frac{RCS}{RCS + 1}
$$

# **PROPUESTO: Realizar la conexión en cascada del filtro paso-bajo con el paso-alto de primer orden analizados anteriormente, hallando la función de transferencia resultante.** 

#### **Filtro rechazo de banda (RF)**

Resonante:

$$
H_{RF}(S) = K \cdot \frac{S^2 + \omega_o^2}{S^2 + 2\zeta\omega_o S + \omega_o^2}
$$

(Observar el cero doble en  $\omega = \omega o$ )

También se puede optar por la conexión en paralelo que permite obtener filtros de banda eliminada a partir de un paso-bajos y un paso-alto:

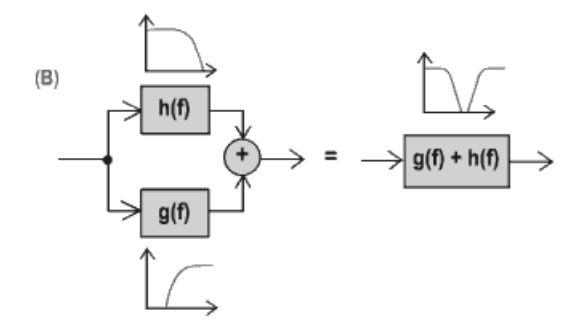

## **6.3.3.3.- Filtros de orden superior**

En general se obtienen mediante la conexión en cascada de filtros de orden inferior:

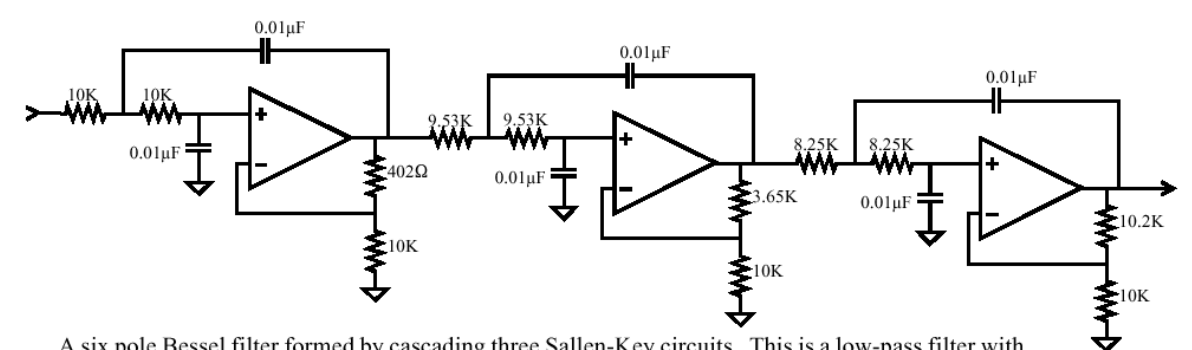

A six pole Bessel filter formed by cascading three Sallen-Key circuits. This is a low-pass filter with a cutoff frequency of 1 kHz.

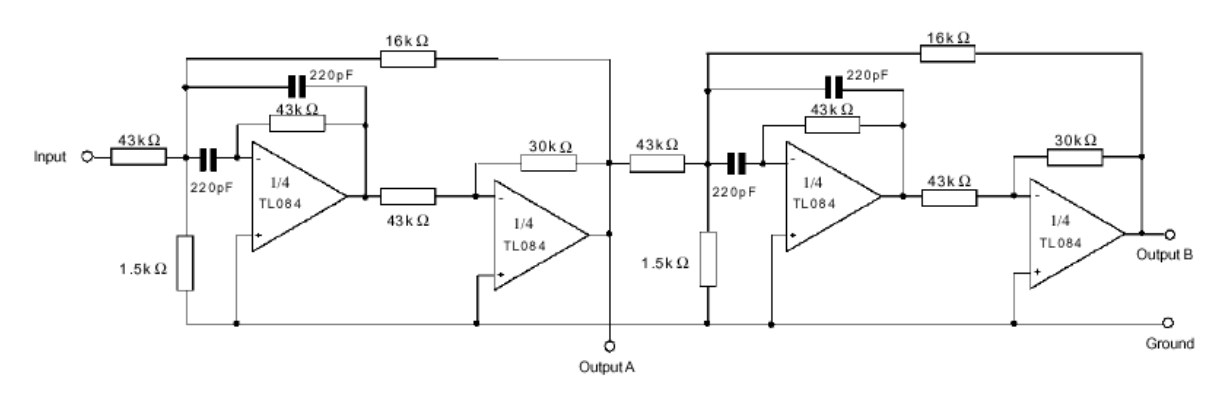

**Paso-banda en cascada. En el punto A se obtiene fo = 100kHz; Q = 30; Ganancia = 4. En el punto B se obtiene fo = 100 kHz; Q = 69; Gain = 16.** 

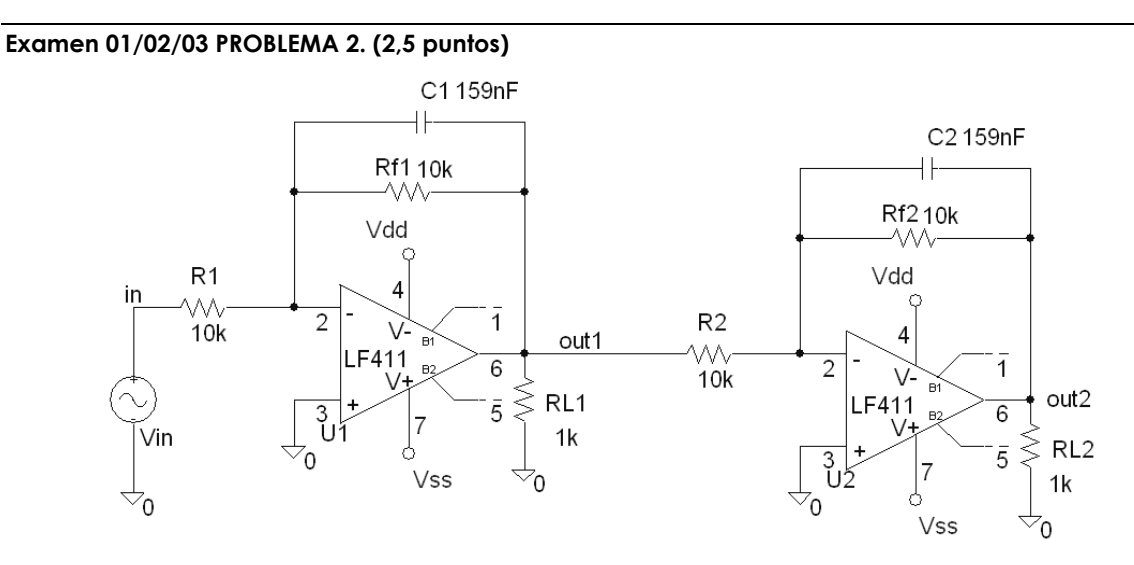

#### **a) Hallar la función de transferencia del circuito de la figura.** *(1 pto.)*

Se trata de la configuración paso-bajo vista en clase. Como los circuitos son idénticos, la función de transferencia es la misma:

$$
H(S) = -\frac{R_f}{R} \frac{1}{R_f CS + 1}
$$

Como todos los elementos son idénticos

$$
H1(S) = H2(S) = -\frac{1}{RCS + 1}
$$

Como están conectados en cascada, el resultado es el producto (los signos se anulan):

$$
H(S) = \frac{1}{\left(RCS + 1\right)^2}
$$
 (Observar el polo doble en  $\omega = 1/RC$ )

**b) Realizar el diagrama de Bode de amplitud del circuito.** *(0,5 ptos.)*

$$
|H(j\omega)| = \left|\frac{1}{(j\omega RC + 1)^2}\right|
$$

 $\overline{a}$ 

Como Módulo del cuadrado = cuadrado del módulo

$$
|H(j\omega)| = \left(\frac{1}{\sqrt{(\omega RC)^2 + 1^2}}\right)^2 = \frac{1}{1 + (\omega \cdot R \cdot C)^2}
$$

 $m \rightarrow 0$ 

$$
|H(j\omega)| \to 1 (0 \text{ dB})
$$

$$
\omega = \frac{1}{RC}
$$
  $|H(j\omega)| = \frac{1}{2} = (-6 \text{ dB})$ 

$$
\boxed{\omega \to \infty} \qquad |H(j\omega)|-
$$

→ 0 Decrece con la frecuencia

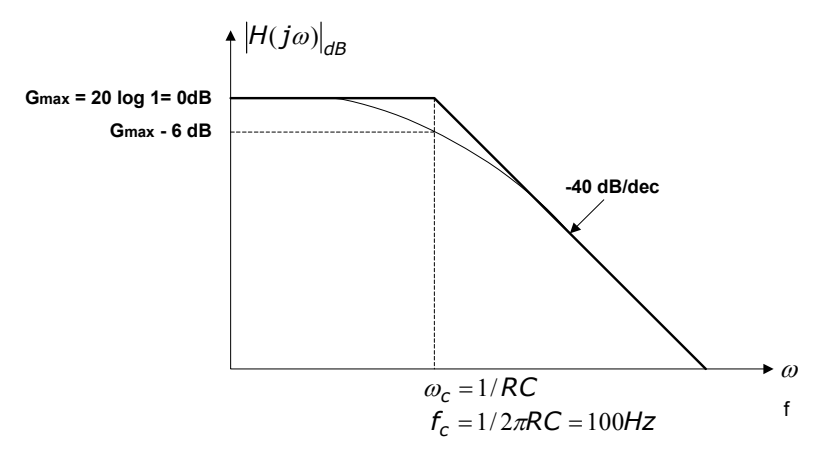

**c) El circuito se utiliza para filtrar una señal como la de la figura inferior, en la que consideramos al armónico de 50 Hz como señal útil. Hallar la distorsión armónica total (THD) en la salida del circuito.** *(1 pto.)*

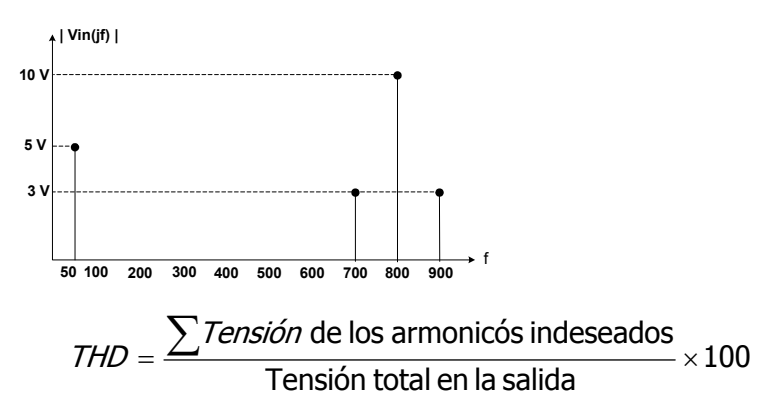

Necesitamos saber la amplitud de cada armónico **en la salida** (no en la entrada como muchos han calculado):

$$
|Y(j\omega)| = |X(j\omega)| \cdot |H(j\omega)|
$$

$$
|Y(j\omega)| = \frac{|X(j\omega)|}{1 + (2 \cdot \pi \cdot f \cdot 10^4 \Omega \cdot 159 \cdot 10^{-9} F)^2}
$$

Sustituyendo valores:

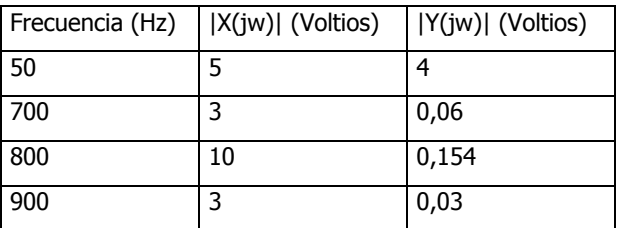

$$
THD = \frac{0.06 + 0.154 + 0.03}{4 + 0.06 + 0.154 + 0.03} \cdot 100 = 22{,}29\%
$$

## *6.3.4.- SEGÚN EL RIZADO Y LA BANDA DE TRANSICIÓN*

Según el valor de los parámetros de la función de transferencia se obtienen unas características u otras en cuanto a rizado, anchura de la banda de transición, respuesta transitoria.

## **6.3.4.1.- Butterworth**

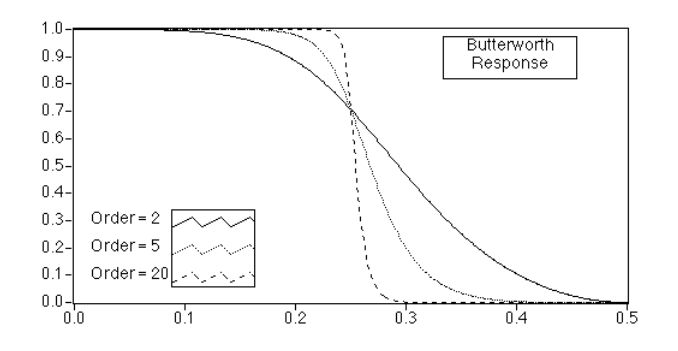

## **Características:**

- Ganancia máximamente plana en banda de paso. Si nos fijamos en la gráfica de respuesta del pasobajo de 2º orden, para que esto sea así, debemos tomar el valor 2  $\zeta = \frac{1}{\sqrt{2}}$  es decir  $\zeta = 0.707$ .
- Banda de transición amplia
- Buena respuesta transitoria
- Mala respuesta en fase.

Existen tablas que establecen el valor de los parámetros de la función de transferencia de forma que el comportamiento del filtro Sallen-Key sea de tipo Butterworth.

#### **Diseñar un filtro paso-bajo Butterworth de 2º orden con fo=1000 Hz estructura Sallen-Key**

$$
H_{pg}(S) = K \cdot \frac{\omega_o^2}{S^2 + 2\zeta\omega_o S + \omega_o^2}
$$

Para el filtro paso-bajo, nos sirven los cálculos que se realizaron anteriormente. Es decir:

Comportamiento Butterworth entonces 
$$
\zeta = \frac{\sqrt{2}}{2} = \frac{1}{\sqrt{2}} = 0,707
$$

Si además queremos una frecuencia de corte fo = 1000 Hz obteníamos:

$$
C = 100 \text{ nF}
$$
  $R = 1591'5K$   $R3 = 10K$   $R4 = 5'86K$ 

## **6.3.4.2.- Chebyshev**

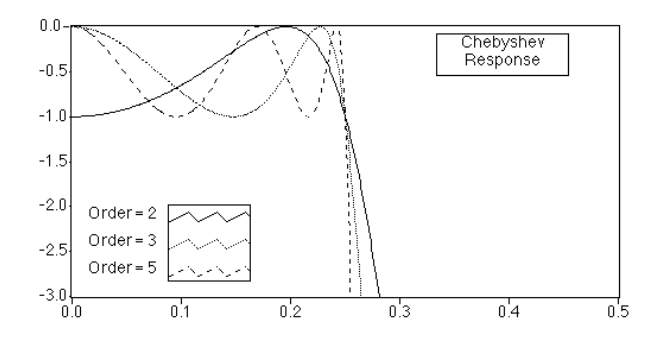

- Rizado en la banda pasante, es decir distorsión, pero a cambio la banda de transición es más estrecha.
- Peor respuesta transistoria que Butterworth

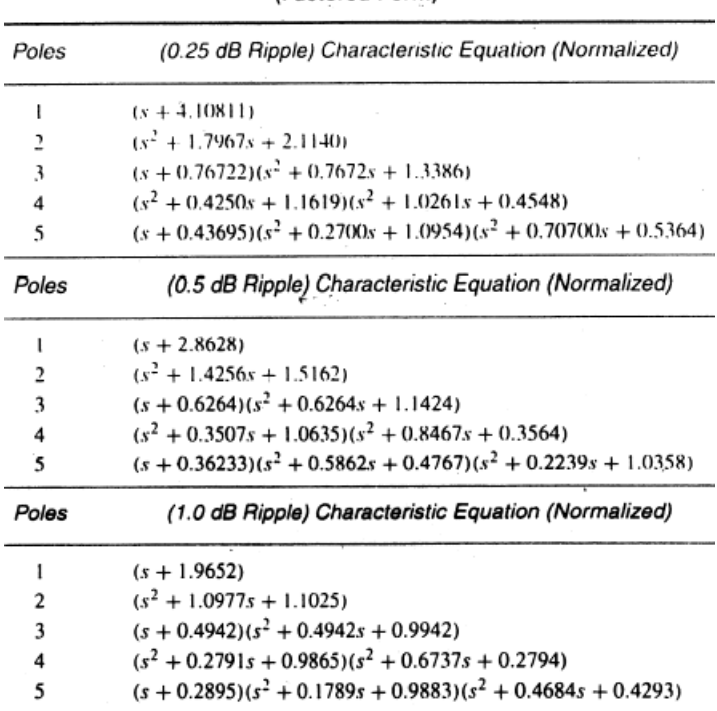

#### Normalized Low-Pass Chebyshev Polynomials (Factored Form)

**Calcular los elementos del filtro paso-bajo de 2º orden con estructura Sallen-Key para que tenga una respuesta tipo Chebyschev con un rizado de 1 dB.** 

$$
\zeta = \frac{3-K}{2}
$$

Del análisis de nuestro filtro Sallen-Key teníamos que <sup>2</sup>  $ωo = 1/RC$   $K = 1 + (R4/R3)$ De la tabla: S2 + 1,0977S + 1,1025

Por identificación con la función de transferencia normalizada:  $H_{\rho B}(S)$  =  $K \cdot \frac{2}{\sqrt{2} \cdot 2 \cdot 2}$ 2  $(S) = K \cdot \frac{\omega_o}{S^2 + 2\zeta\omega_o S + \omega_o^2}$  $H_{pg}(S) = K \cdot \frac{\omega_0}{S^2 + 2\zeta\omega_0 S}$  $\mathcal{L}(\omega_o S + \omega_o)$  $= K \cdot \frac{\omega_o}{S^2 + 2\zeta\omega_o S + 1}$ 

Obtenemos:  $2 \zeta \omega n = 1.0977$  y  $\omega n^2 = 1.1025$  donde  $\omega n$  es la pulsación normalizada.

Sustituyendo el valor de ωn obtenemos ζ:

ζ = 0,5227

Ya podemos hallar K, según la expresión  $\frac{2}{3} = \frac{2}{2}$  $\zeta = \frac{3 - K}{\zeta}$ obteniendo de forma inmediata:

K = 1,9546 (Observamos que Imponiendo ζ obtenemos una ganancia fija.)

Por otro lado, deseamos fo = 1000 Hz:

Del análisis de nuestro filtro Sallen-Key teníamos que ωo = 1/RC, por lo que RC = 1/(2πfo) Necesitamos imponer R ó C para calcular el otro componente. Normalmente se fija el valor del condensador ya que es más facil variar una resistencia. Tomamos un valor de 0,1 µF

$$
R = \frac{1}{2 \cdot \pi \cdot 1000 Hz \cdot 10^{-7} F} = 1591.5 \ \Omega
$$

Ahora calculamos las resistencias para que se cumpla la premisa anterior K =1'9546 (5,8 dB):

 $K = 1 + (R4/R3)$   $R4/R3 = 0.9546$ Imponiendo R3 = 10 kΩ obtenemos R4 = 9546 Ω

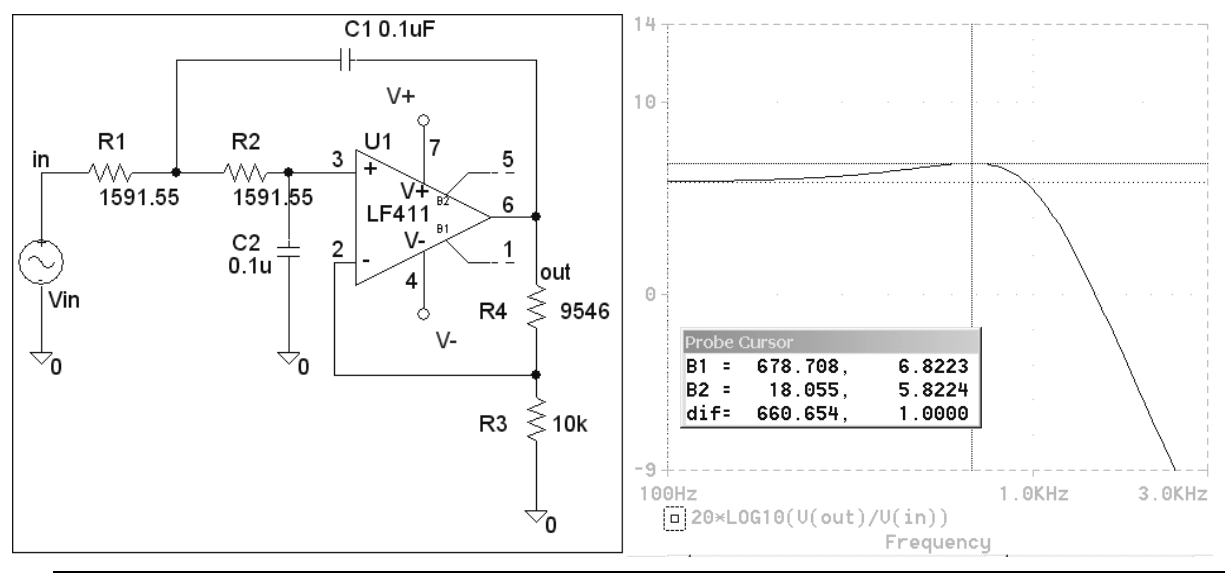

#### **Simulación con PSPICE:**

En la gráfica de la derecha podemos observar el rizado de 1dB acotado por los cursores (6'82- 5'82).

## **6.3.4.3.- Bessel**

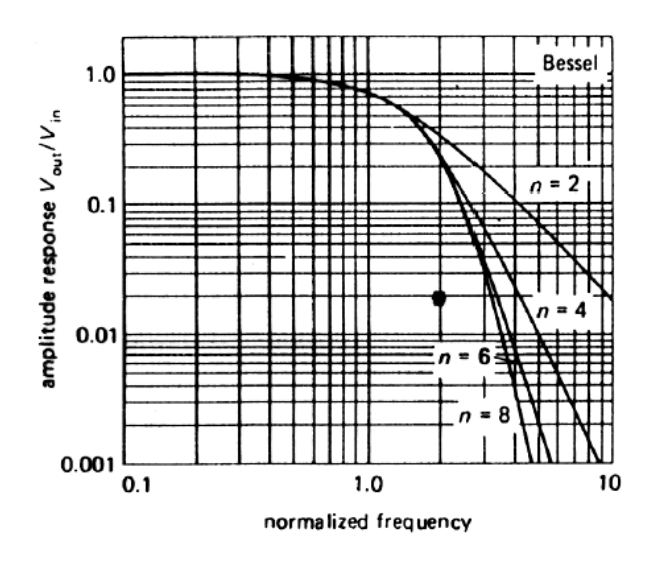

• Banda de transición amplia

• Banda de transición muy estrecha

frecuencia.

• Rizado en banda pasante y banda eliminada

• Indicados para la eliminación de una

Peor respuesta transitoria que Chebyshev

• Desfase lineal, por lo que el tiempo de propagación es constante. Este aspecto es importante cuando se trabaja con la fase de la señal como parámetro portador de la información.

## **6.3.4.4.- Cauer o elíptico**

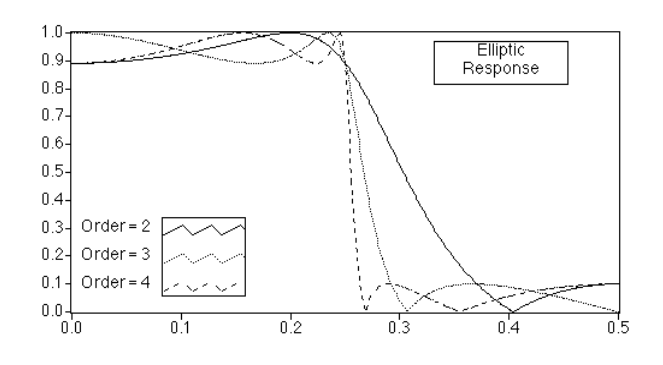

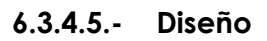

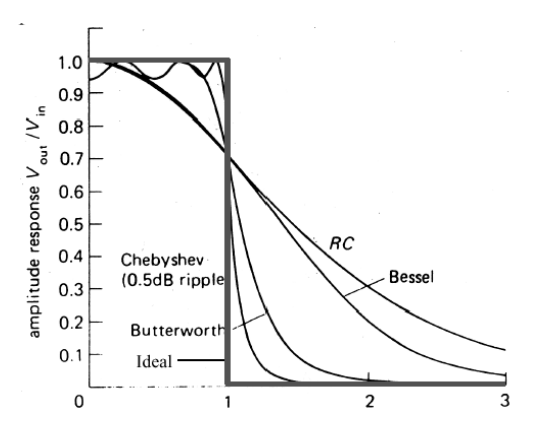

Se elige la configuración más adecuada a nuestras necesidades (Estructura VCVS, Bicuadrática, doble T, etc.) según los criterios que prevalezcan:

- Ajuste independiente de los parámetros: fo, BW, Q y G
- Estabilidad
- Precio

Se elige el orden y tipo de filtro según las necesidades (p. ej. 4º orden, Bessel) Se acude a la tabla correspondiente a la estructura, tipo y orden del filtro elegido Se calcula el valor de los componentes en función de los valores de las tablas.

## **Diseño de filtros paso-bajo en configuración VCVS (Sallen-key)**

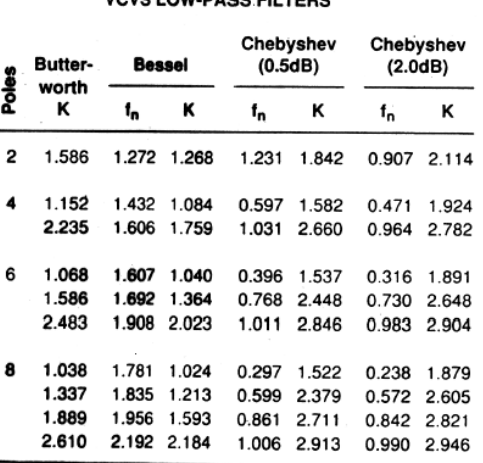

VOVE LOW BARS ELL TERS

Para estructura de orden 2:

1º Hallar R4 y R3 (i.e. ganancia de la configuración no inversora)

Si deseamos comportamiento Butterworth: **K = 1'586** 

De la configuración del circuito VCVS sabemos que: **K = 1+R4/R3**

Imponemos una (R4 ó R3) y hallamos la otra. (Por ejemplo R3 = 10K)

 $2^{\circ}$  Hallar R y C para que la  $f_0$  sea la deseada.

De la ecuación del circuito

## $\omega o = 1/RC$

Por lo que

## **RC= 1/2πfo**

Generalmente se impone C entre 100 pF y 100 nF y se obtiene R.

## **Para Bessel orden 2**

1º Hallar R4 y R3 (i.e. ganancia de la configuración no inversora)

Si deseamos comportamiento Bessel: **K = 1'268**

De la configuración del circuito VCVS sabemos que: **K = 1+R4/R3**

Imponemos una (R4 ó R3) y hallamos la otra. (Por ejemplo R3 = 10K)

2º Hallar R y C para que la f<sub>o</sub> sea la deseada.

Aparece otro parámetro fn que obtenemos de la tabla

En este caso, se calcula aplicando la fórmula:

#### $RC = 1/(2 \cdot \pi \cdot \text{fo} \cdot \text{fn})$  donde  $\text{fn} = 1'272$

Generalmente se impone C entre 100 pF y 100 nF y se obtiene R.

#### **Para Chebyshev**

En Chebyshev debemos elegir además el rizado de la banda pasante. En la tabla anterior tenemos dos opciones: 0'5 dB o 2 dB El resto del proceso es idéntico.

#### **Para filtros de orden superior:**

Se ponen en cascada 2, 3 ó 4 etapas (orden total =  $n^{\circ}$  de etapas  $\cdot$  orden de cada etapa). Se repiten las operaciones hechas para el orden dos, pero se toman los valores de la primera fila de la tabla para la 1ª etapa, de la segunda fila para la 2ª etapa, etc.

Por ejemplo Butterworth de 4º orden (i.e. 2 etapas): Se calcula la primera etapa partiendo de K=1'152 y la segunda etapa con K = 2'235.

# **Según la tabla anterior, diseñar un filtro Sallen-Key de 4º orden tipo Chebyshev con un rizado de 2 dB.** 

## *6.3.5.- FILTROS UNIVERSALES INTEGRADOS*

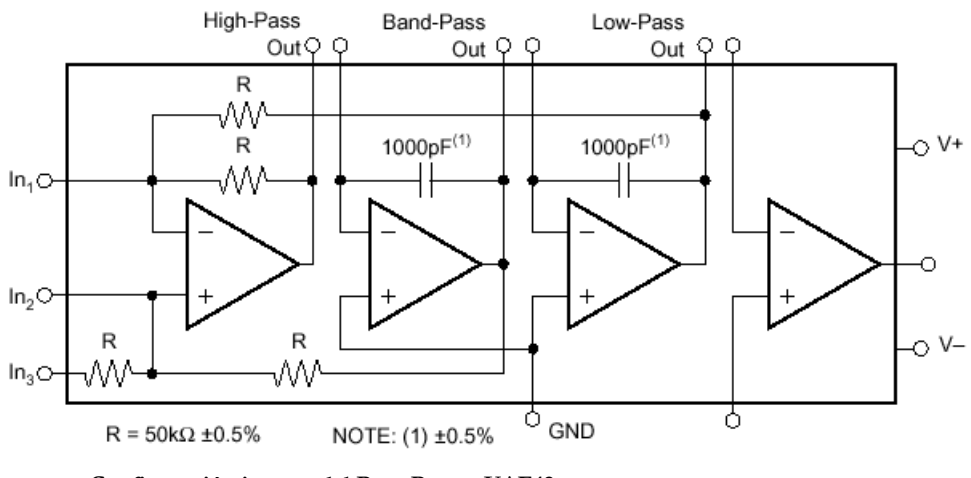

- **Configuración interna del Burr-Brown UAF42**
- Permite implementar filtros paso-alto, pasa-banda, paso-bajo de diversos tipos como Butterworth, Bessel, y Chebyshev.

• El fabricante proporciona un programa para el diseño. En función de las necesidades (rizado, atenuación, ganancia, frecuencia de corte, ...) proporciona el conexionado y el valor de los elementos externos que deben añadirse al circuito integrado para obtener el resultado deseado.

## *6.3.6.- FILTROS UNIVERSALES CONMUTADOS*

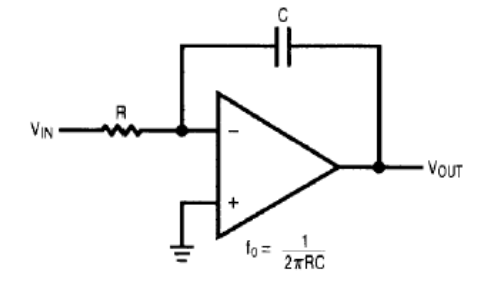

Figure 1. Active RC Inverting Integrator

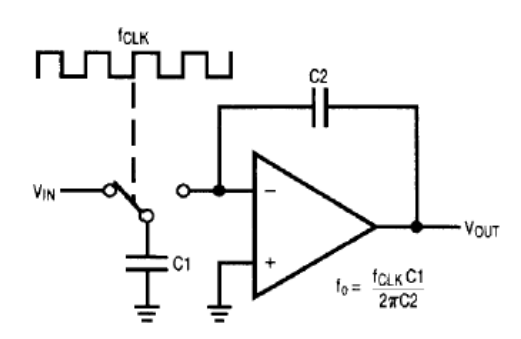

Figure 2. Inverting Switched Capacitor Integrator

Observar el principio de funcionamiento:

$$
f_0 = \frac{f_{CLK} \cdot C_1}{2\pi \cdot C_2}
$$

- La frecuencia de corte del filtro paso-bajo es programable variando la frecuencia de conmutación.
- La frecuencia de corte ya no depende de la tolerancia de los componentes R y C como en el primer circuito, sino de la relación (fclkC1/C2). Esto permite ajustar la frecuencia de corte modificando únicamente f<sub>clk</sub>.
- Si identificamos ambas expresiones de fo, podemos concluir que  $R = 1/(f_{\text{clk}}C1)$ . Efectivamente comprobamos que por ejemplo: Si C1  $\rightarrow$  0 y f<sub>clk</sub>  $\rightarrow \infty$  entonces R $\rightarrow$  0

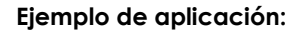

# 4th Order 100 kHz Butterworth Lowpass Filter

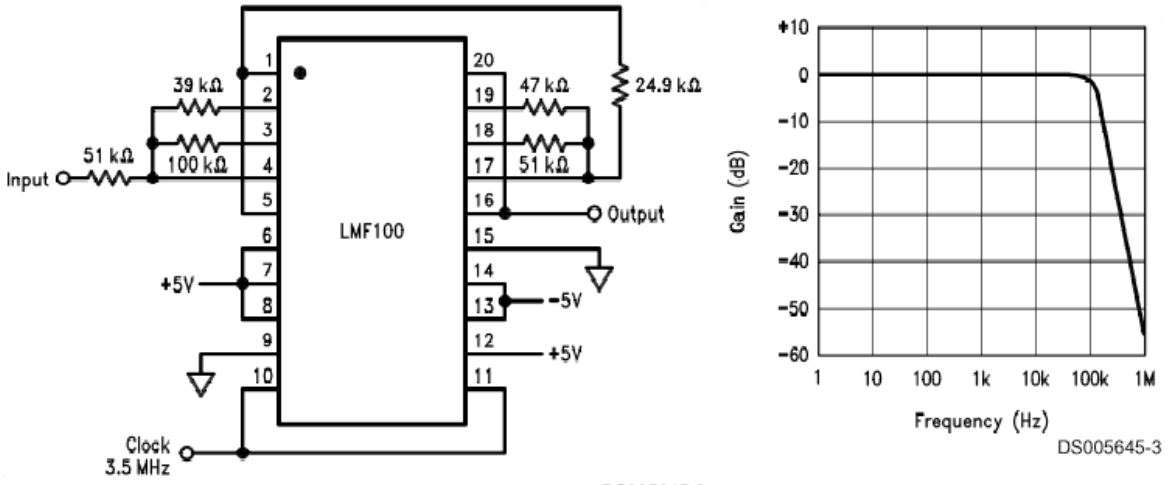

DS005645-2

**Observar que requieren de una señal de reloj externa, como el MF10 ó su sucesor el LMF100 de National semiconductor.** 

"The LMF100 consists of two independent general purpose high performance switched capacitor filters. With an external clock and 2 to 4 resistors, various second-order and first-order filtering functions can be realized by each filter block. Each block has 3 outputs. One output can be configured to perform either an allpass, highpass, or notch function. The other two outputs perform bandpass and lowpass functions. The center frequency of each filter stage is tuned by using an external clock or a combination of a clock and resistor ratio. Up to a 4th-order biquadratic function can be realized with a single LMF100. Higher order filters are implemented by simply cascading additional packages, and all the classical filters (such as Butterworth, Bessel, Elliptic, and Chebyshev) can be realized. The LMF100 is fabricated on National Semiconductor's high performance analog silicon gate CMOS process, LMCMOS™ . This allows for the production of a very low offset, high frequency filter building block. The LMF100 is pin-compatible with the industry standard MF10, but provides greatly improved performance".

## *6.3.7.- FILTROS DIGITALES*

- Están implementados mediante algoritmos que ejecutan microcontroladores, microprocesadores, DSP's, etc. Realizan los algoritmos sobre el valor de las muestras obtenidas por el conversor A/D.
- Sólo pueden tratar armónicos situados por debajo de la mitad de la frecuencia de muestreo, que es la limitación de frecuencia (Teorema de Nyquist) en la entrada del A/D para evitar un fenómeno llamado

aliasing. Para evitar ese problema se antepone al conversor A/D un filtro pasobajo que limite la banda de entrada al A/D a la mitad de la frecuencia de muestreo.

# *6.4.- CONSIDERACIONES PRÁCTICAS*

Hasta ahora para la obtención de las funciones de transferencia hemos considerado el amplificador operacional ideal, pero:

- A la frecuencia de trabajo, el Producto Ganancia por Ancho de banda GBP debe ser al menos 10.
- El Slew Rate limita la amplitud de la señal de entrada para una frecuencia determinada.
- En filtros paso-bajo tener en cuenta las tensiones y corrientes de offset y sus derivas.

# *6.5.- EJERCICIOS*

**Ejemplo: Examen final de Instrumentación Electrónica 02/02/2002 PROBLEMA 2: (4 puntos). (Problema 21,Pág. 325, Problemas resueltos de instrumentación y medidas electrónicas. A. Manuel y otros. Paraninfo)** 

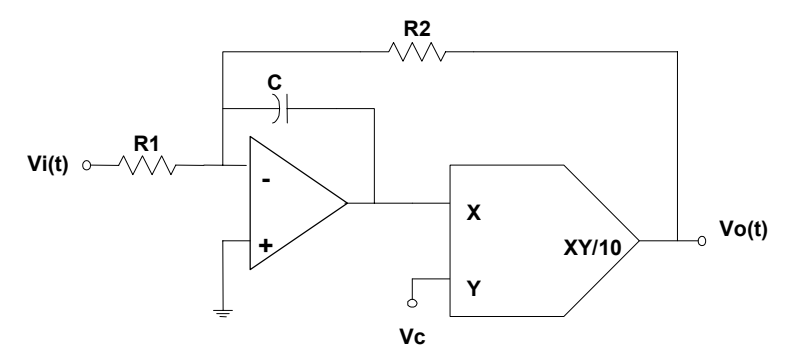

**1) Hallar la función de transferencia del circuito. ¿Qué hace este circuito?.** 

Ante la presencia del condensador hallamos la función de transferencia en el dominio de Laplace:

KCL en la entrada inversora del amplificador operacional:

$$
\frac{V_1}{R_1} + \frac{V_0}{R_2} + \frac{V_X}{1/CS} = 0
$$
 Ec. 1

Multiplicador:

$$
Vo = \frac{Vx \cdot Vc}{10}
$$
despejando Vx, es inmediato que  $\boxed{Vx = \frac{10 \cdot Vo}{Vc}}$  Ec. 2

Sustituyendo Ec. 2 en Ec. 1

$$
\frac{V_1}{R_1} + \frac{V_0}{R_2} + \frac{10 \cdot V_0 \cdot CS}{V_C} = 0
$$
  

$$
\frac{V_0}{V_1}(S) = -\frac{1}{\frac{R1}{R2} + \frac{R1 \cdot 10 \cdot C}{V_C}S}
$$

Normalizando la expresión:

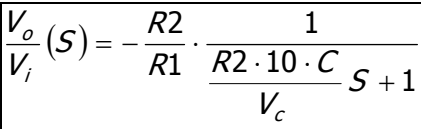

Por comparación con la expresión normalizada del filtro paso-bajo de 1er orden:

$$
H(S) = K \frac{\omega_0}{S + \omega_0} \delta \left[ H(S) = K \frac{1}{\frac{1}{\omega_0} \cdot S + 1} \right]
$$
\nGannacia máxima = K = -R2/R1

\n1

\n1

\n1

\n1

\n1

\n2

\n3

\n4

\n4

\n5

\n5

\n6

\n6

\n7

\n8

\n8

\n9

\n1

\n1

\n1

\n1

\n1

\n1

\n1

\n1

\n1

\n1

\n1

\n1

\n1

\n1

\n1

\n1

\n1

\n1

\n1

\n1

\n1

\n1

\n1

\n1

\n1

\n1

\n1

\n1

\n1

\n1

\n1

\n1

\n1

\n1

\n1

\n1

\n1

\n1

\n1

\n1

\n1

\n1

\n1

\n1

\n1

\n1

\n1

\n1

\n1

\n1

\n1

\n1

\n1

\n1

\n1

\n1

\n1

\n1

\n1

\n1

\n1

\n1

\n1

\n1

\n1

\n1

\n1

\n1

\n1

\n1

\n1

\n1

\n1

\n1

\n1

\n1

\n1

\n1

\n1

\n1

\n1

**Frecuencia de corte =**  $\text{fo} = \omega \text{o}/2\pi = \text{Vc}/2\pi \cdot 10 \cdot \text{R2 C}$ 

El circuito es un filtro paso-bajo de 1er orden cuya frecuencia de corte puede variarse mediante una tensión Vc.

**2) Calcular los valores de los elementos de forma que se obtenga una ganancia de 40 dB en la banda de paso la frecuencia de corte sea fo = (10 kHz/V) · Vc, y además la impedancia de entrada del circuito sea aproximadamente de 10 kΩ.** 

La ganancia en la banda de paso es decir a baja frecuencia es en valor absoluto:

 $K = R2/R1$  y debe valer 40 dB, es decir, 20 · log  $(R2/R1) = 40$ 

y por tanto:

$$
R2/R1 = 10^{40/20} = 100
$$

*Por otro lado nos dicen que la impedancia de entrada del circuito debe ser aproximadamente de 10 kΩ. Aplicando cortocircuito virtual podemos decir que*  $\mathbb{Z}$ *in*  $\approx$   $R1$ *, así que:* 

## **R1 = 10 kΩ**

Y por tanto:

$$
R2 = 1 M\Omega
$$

*Según vimos en el estudio cualitativo, la frecuencia de corte fo viene dada por la expresión:* 

 $\omega$ **o** = Vc/(R2·10 C) donde  $\omega$ **o** = 2·π· fo

*Pasando a términos de frecuencia:* 

$$
f_0 = \frac{V}{2} \cdot \pi \cdot R2 \cdot 10 \text{ C}
$$

*Por comparación con la expresión impuesta en el enunciado:* 

10 kHz =  $1/(2 \cdot \pi \cdot R2 \cdot 10 \cdot C)$ 

*Despejando para obtener el valor de C:* 

 $C = 1'6 pF$ 

## **3) Dibujar el diagrama de Bode aproximado del módulo.**

Sustituimos  $S = j\omega$  y vemos el comportamiento según  $\omega$ . ( $\omega = 2\pi f$ )

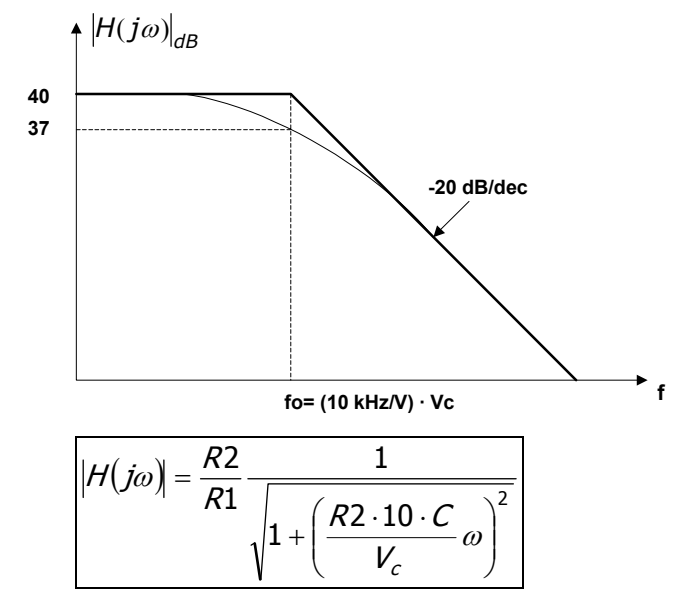

**Baja frecuencia (i.e.:**  $\omega \rightarrow 0$ **):** 

$$
\big|H(j\omega)\big| \to \frac{R2}{R1}
$$

Alta frecuencia (i.e.:  $\omega \rightarrow \infty$ ):

$$
\big|H(j\omega)\big|\!\rightarrow\!0
$$

**Punto de inflexión**  $\omega$ **o,** es decir,  $\omega = \omega$ o = Vc/(R2·10·C), y por tanto:

$$
|H(j\omega)| \rightarrow \frac{R2}{R1} \cdot \frac{1}{\sqrt{2}}
$$
  

$$
|H(j\omega_o)|_{\text{dB}} = 20 \log \frac{R2}{R1} + 20 \log \frac{1}{\sqrt{2}} = 40 \text{dB} - 3 \text{dB} = 37 \text{dB}
$$

#### **4.- Una galga se pega en el eje de un vehículo cuyo motor puede alcanzar las 6.500 r.p.m.**

#### **4.1.- ¿A qué velocidad debe muestrear el conversor A/D al que se conecte?. ¿Por qué?**

Pasando a revoluciones por segundo:

6500 rpm = 6500/60 rps  $\approx 108$  rps

Si no tenemos en cuenta otras consideraciones, la galga vibrará a una frecuencia máxima de 108 Hz. Para cumplir el teorema de Nyquist y poder así reconstruir la señal muestreada, debemos muestrear como mínimo al doble de la frecuencia máxima de la señal, es decir a 216 Hz.

#### **4.2.-¿Qué utilidad puede tener este filtro en el circuito de acondicionamiento?**

Como filtro anti-aliasing en la entrada del conversor A/D.

#### **4.3.-¿Cómo lo conectarías?.**

Intercalado entre la salida del amplificador y la entrada del conversor A/D.

**Una sistema de adquisición de datos muestrea a 100 kMuestras/s en un rango de ±5V con una resolución de 12bits. Para evitar el problema del aliasing con una interferencia de 0,5V@500 kHz, se ha pensado colocar un filtro de ganancia unidad en su entrada que atenúe dicha interferencia por debajo del valor de 1 LSB.** 

¿Es suficiente con un filtro pasobajo de 2º orden?.

**Analizar el siguiente circuito comprobando el resultado ofrecido por el fabricante del INA118 (Burr-Brown).** 

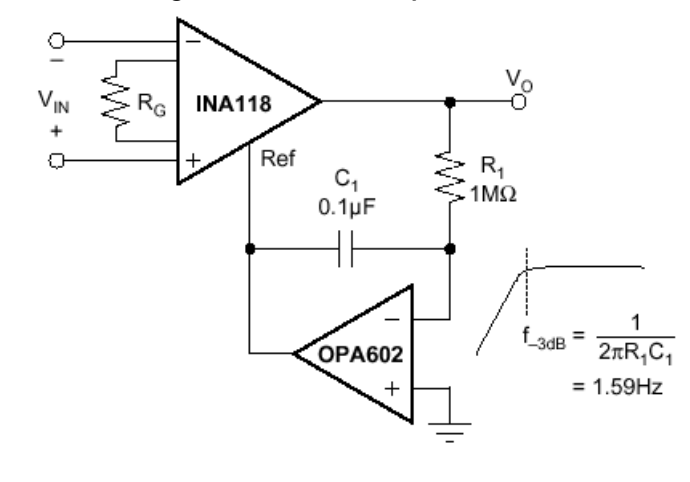

#### **Traducir el siguiente texto:**

A number of years ago, I was developing a hand-held instrument with optical sensors on a meter-long probe. The signal paths to the sensor formed long loop antennae. The functional geometry for the instrument required this suboptimal electrical configuration. In my signal path, I had the single-pole lowpass filter/inverting amplifier shown in Figure 6a. I needed an addi-tional pole to provide sufficient band limiting of noise. I added a capacitor as shown in Figure 6b. I expected R 2 and C pole to form the first pole, and R 1 and C extra to form the second pole. On testing the circuit, found it behaved as only a single-pole (R 2 and C pole ) circuit. After much wailing and gnashing of teeth (and a little algebra), I realized that C extra is attached between a virtual ground and ground. C extra had a virtual short across it and was therefore super-fluous. I added my second pole with a passive RC on the output and obtained satisfactory results. As it turns out, C extra isn't entirely superfluous. The virtual-ground concept is predicated on the assumption that A o >> A closed loop . As A o rolls off and the virtual ground degrades, C extra enters into the equation. The best way to analyze these kinds of second-order effects is with SPICE.

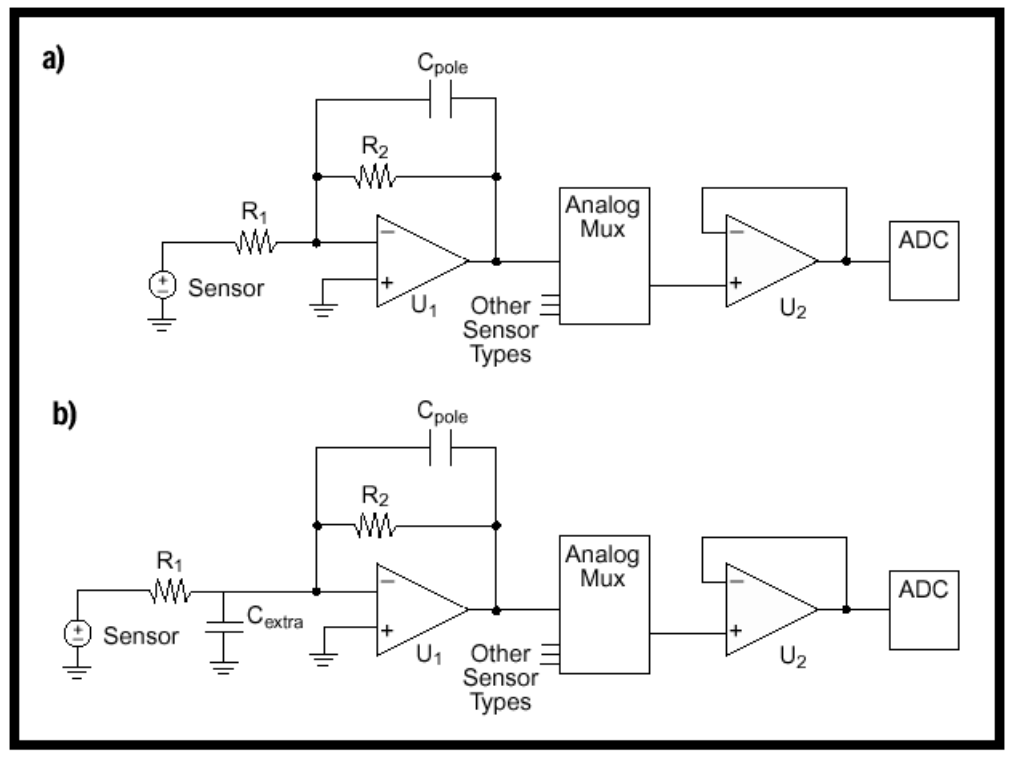

Figure 6a- $R_{\rm p}$  and  $C_{\rm pole}$  form a single-pole filter. b-A virtual ground exists at the inverting input of U1, so  $C_{\text{extra}}$  has a virtual short across it.